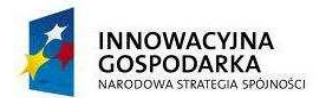

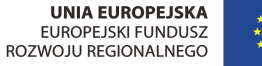

**Gmina Dziemiany** Dziemiany, dnia 23 sierpień 2013 r.

**ul. 8-go Marca 3 83-425 Dziemiany** 

NUMER SPRAWY: **ZP 5/2013**

# **SPECYFIKACJA ISTOTNYCH WARUNKÓW ZAMÓWIENIA**

**na realizacj***ę* **zamówienia w post***ę***powaniu o udzielenie zamówienia publicznego prowadzonym w trybie przetargu nieograniczonego pn.:** 

Dostawa sprzętu komputerowego i sygnału internetowego wraz z ich serwisem oraz szkolenia Beneficjentów końcowych w ramach realizacji projektu pt: Zapewnienie dostępu do Internetu osobom zagrożonym wykluczeniem cyfrowym z terenu Gminy Dziemiany

Zatwierdzam:

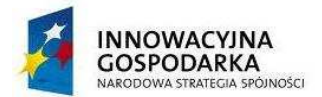

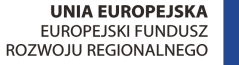

### **§ 1 Zamawiający**

Zamawiającym jest:

 **GMINA DZIEMIANY ul. 8-go Marca 3 83-425 Dziemiany** NIP 591-15-67-754 REGON 191675132

**fax (58) 688-01-28 e-mail: ug@dziemiany.pl** 

#### **Godziny pracy Zamawiającego:**

- 1) od godz. 7:30 do godz. 15:30 poniedziałek, wtorek, czwartek
- 2) od godz. 7:30 do godz. 16:30 środa
- 3) od godz. 7:30 do godz. 14:30 piątek.

#### **§ 2 Tryb udzielenia zamówienia**

Zamówienie jest prowadzone w trybie przetargu nieograniczonego **o wartości szacunkowej poniżej 200.000 euro** zgodnie z art. 10 ust. 1 w związku z art. 39 – 46 ustawy z dnia 29 stycznia 2004 roku Prawo zamówień publicznych ( Dz. U. z 2010 r. Nr 113, poz. 759 ze zm.)

#### **§ 3 Informacje ogólne**

- 1. Niniejsza Specyfikacja Istotnych Warunków Zamówienia zwana dalej "SIWZ" jest zaproszeniem i podstawą do złożenia oferty.
- 2. Wykonawcą winien zapoznać się z całością niniejszej SIWZ. Wszystkie formularze zawarte w niniejszej SIWZ zostaną wypełnione przez Wykonawcę ściśle według wskazówek.
- 3. Wykonawca poniesie wszelkie koszty związane z przygotowaniem i przedłożeniem oferty. Zamawiający nie przewiduje zwrotu kosztów udziału w postępowaniu.
- 4. Każdy Wykonawca przedłoży tylko jedną ofertę zawierającą jedną jednoznacznie opisaną propozycję sam lub jako partner w konsorcjum.
- 5. Zamawiający nie przewiduje zawarcia umowy ramowej.
- 6. Zamawiający nie dopuszcza składania ofert częściowych.
- 7. Zamawiający nie dopuszcza składania oferty wariantowej.
- 8. Zamawiający nie przewiduje aukcji elektronicznej.
- 9. Zamawiający nie zamierza zwoływać zebrania Wykonawców.
- 10. W kwestiach nie omówionych w niniejszej SIWZ zastosowanie mają przepisy ustawy.
- 11. Zamawiający nie przewiduje udzielenia zamówień uzupełniających, o których mowa w art. 67 ust. 1 pkt. 7 ustawy.
- 12. Zamawiający nie przewiduje udzielenia zaliczki na poczet wykonania przedmiotu zamówienia.
- 13. Rysunki i opisy zawierające nazwy producentów, materiałów i urządzeń, które należy traktować jako przykładowe, spełniające określone wymagania.

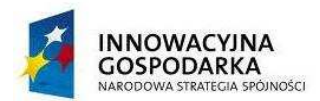

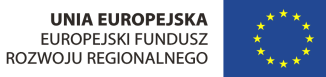

- 14. W miejscach, gdzie występują nazwy własne dodaje się sformułowanie: lub równoważne.
- 15. Zamawiający dopuszcza możliwość stosowania urządzeń i materiałów o parametrach nie gorszych niż podano w opisie przedmiotu zamówienia.
- 16. Wszystkie dodatkowe koszty (poza wymienionymi w SIWZ) i ryzyko związane z zastosowaniem innych urządzeń i materiałów Wykonawca ponosi we własnym zakresie. W przypadku zmiany producenta urządzeń przez Wykonawcę, wszystkie dodatkowe koszty wynikające ze zmiany pokrywa Wykonawca.

# **§ 4 Opis przedmiotu zamówienia**

- I. Przedmiotem zamówienia jest:
- 1. Dostawa 50 szt. zestawów komputerowych dla Beneficjentów Końcowych. Zestawy komputerowe muszą składać się z jednostki komputera stacjonarnego, monitora, klawiatury wraz z zainstalowanym systemem operacyjnym, pakietem biurowym, programem ochrony rodzicielskiej oraz oprogramowaniem antywirusowym.
- 2. Dostawa 50 szt. zestawów komputerowych dla Jednostek podległych. Zestawy komputerowe muszą składać się z jednostki komputera stacjonarnego, monitora, klawiatury wraz z zainstalowanym systemem operacyjnym, pakietem biurowym oraz oprogramowaniem antywirusowym.
- 3. Dostawa 3 Szt. drukarek laserowych dla Jednostek podległych.
- 4. Przyłączenie do publicznej sieci Internet wskazanych przez Zamawiającego 50 lokalizacji Beneficjentów Końcowych. Minimalna przepływność dostarczonego łącza dla pojedynczego beneficjenta musi posiadać przepływność 4mbit/s/0,5Mbit/s.
- 5. Przeprowadzenie szkoleń dla Beneficjentów Końcowych w zakresie obsługi komputera, korzystania z Internetu, podstaw obsługi programów biurowych i innych umiejętności niezbędnych do właściwego wykorzystywania przekazanego sprzętu. Z każdego gospodarstwa domowego w szkoleniu wezmą udział po 2 osoby. Razem przeszkolonych zostanie 100 osób. Szkolenia przewidziano w 10 osobowych grupach, tak aby każdy uczestnik miał bezpośredni dostęp do komputera. W ramach kursu osoba prowadząca przekaże teoretyczno-praktyczne wiadomości uczestnikom.

Szczegółowy opis przedmiotu zamówienia stanowi załącznik nr 1 do SIWZ. Dostarczane materiały, urządzenia powinny być fabrycznie nowe, nie używane i obejmować wszystkie pozycje wyszczególnione w Opisie przedmiotu zamówienia w pełnym podanym zakresie, z uwzględnieniem wszystkich określonych w tym dokumencie wymagań.

- II. Dostawa poszczególnych egzemplarzy sprzętu jak również instalacja Internetu nastąpi na koszt własny Wykonawcy, w opakowaniu firmowym producenta, odpowiadającym właściwościom sprzętu, zapewniającym jego całość i nienaruszalność.
- III. Wspólny Słownik Zamówień kody CPV

30.20.00.00-1 Urządzenia komputerowe,

48.00.00.00-8 Pakiety oprogramowania i systemy informatyczne,

50.30.00.00-8 Usługi w zakresie napraw i konserwacji i podobne usługi dotyczące komputerów osobistych, sprzętu biurowego, sprzętu telekomunikacyjnego i audiowizualnego,

72.40.00.00-4 Usługi internetowe,

72.31.80.00-7 Usługi przesyłu danych**.**

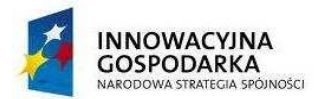

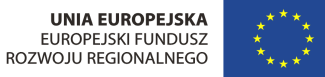

### **§ 5 Wymagane terminy realizacji przedmiotu zamówienia**

Dostawa komputerów i drukarek wraz z montażem i uruchomieniem w miejscach wyzanaczonych przez Zamawiającego do 18.10.2013 r.

Aktywacja Internetu do 15.11.2013 r.

Wykonanie usługi szkolenia do 29.11.2013 r.

Wykonywanie usług polegających na dostawie Internetu, serwisu i ubezpieczenia komputerów do 30.09.2015 r.

# **§ 6 Warunki udziału w postępowaniu oraz opis sposobu dokonywania oceny spełniania tych warunków**

- **1. O udzielenie zamówienia mogą się ubiegać wykonawcy, którzy spełniają warunki dotyczące:**
- 1) posiadania uprawnień do wykonywania określonej działalności lub czynności, jeżeli przepisy prawa nakładają obowiązek ich posiadania. Warunek ten zostanie spełniony, jeżeli Wykonawca posiada aktualne zaświadczenie o wpisie do rejestru przedsiębiorców telekomunikacyjnych prowadzonego przez Prezesa Urzędu Komunikacji Elektronicznej (art. 10 ust. 1 ustawy z dnia 16 lipca 2004 r. Prawo telekomunikacyjne (Dz.U. Nr 171, poz. 1800 z późn. zm. w zw. przepisy art. 64 ustawy z dnia 2 lipca 2004 r. o swobodzie działalności gospodarczej (Dz.U. Nr 173, poz. 1807);
- 2) posiadania wiedzy i doświadczenia. Warunek ten zostanie spełniony, jeżeli Wykonawca wykaże, że w okresie ostatnich 3 lat przed upływem terminu składania ofert, a jeśli okres prowadzenia działalności jest krótszy - w tym okresie, należycie wykonał lub wykonuje dostawy i usługi zgodne z przedmiotem zamówienia, w tym celu wykaże się:

- zrealizowaniem co najmniej 2 zamówień dostawy komputerów o wartości minimum 100 000,00 zł brutto każda,

- co najmniej 24-miesięcznym doświadczeniem w zakresie świadczenia usług dostępu do Internetu klientom indywidualnym, podmiotom gospodarczym lub instytucjom,

- zrealizowaniem co najmniej 3 usług obejmujących wykonanie instalacji i konfiguracji Internetu,

- zrealizowaniem co najmniej 1 zamówienia usługi szkolenia minimum 60 osób o wartości minimum 30 000,00 zł brutto odpowiadającą przedmiotowi zamówienia.

(w przypadku, gdy wartość umowy została określona w walucie innej niż złoty przeliczenie nastąpi wg średniego kursu złotego ogłoszonego przez Prezesa NBP i obowiązującego w dniu podpisania umowy na realizację zamówienia)

3) dysponowania odpowiednim potencjałem technicznym oraz osobami zdolnymi do wykonania zamówienia. Zamawiający nie precyzuje warunku w tym zakresie. Ocena spełnienia warunku nastąpi według formuły spełnia/nie spełnia na podstawie zapisów zawartych w oświadczeniu o spełnieniu warunków udziału w postępowaniu zgodnie z zał. nr 3 do SIWZ.

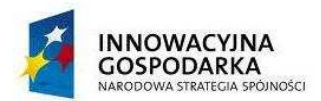

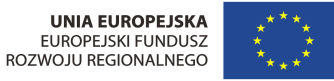

4) sytuacji ekonomicznej i finansowej: warunek ten zostanie spełniony, jeżeli wykonawca posiada ubezpieczenie od odpowiedzialności cywilnej w zakresie prowadzonej działalności związanej z przedmiotem zamówienia na kwotę min. 300.000,00 zł. brutto

W przypadku Wykonawców wspólnie ubiegających się o udzielenie zamówienia warunki określone w ust. 1 pkt 1) - 4) muszą zostać spełnione łącznie przez wszystkich Wykonawców. Ocena spełniania warunków udziału w postępowaniu nastąpi w formule "spełnia", nie spełnia".

Wykonawca może polegać na wiedzy i doświadczeniu, potencjale technicznym, osobach zdolnych do wykonania zamówienia lub zdolnościach finansowych innych podmiotów, niezależnie od charakteru prawnego łączących go z nimi stosunków. W takim przypadku Wykonawca zobowiązany jest udowodnić Zamawiającemu, iż będzie dysponował zasobami niezbędnymi do realizacji zamówienia, przedstawiając w tym celu pisemne **ZOBOWIĄZANIA** tych podmiotów do oddania mu do dyspozycji niezbędnych zasobów na okres korzystania z nich przy wykonywaniu zamówienia.

### **2. W celu potwierdzenia spełniania warunków udziału w niniejszym postępowaniu, wraz z formularzem OFERTY wykonawcy składają n/w dokumenty:**

- 1) potwierdzające posiadanie uprawnień do wykonywania określonej działalności lub czynności, jeżeli przepisy prawa nakładają obowiązek ich posiadania, w szczególności koncesii, zezwolenia lub licencii;
- 2) wykaz wykonanych, a w przypadku świadczeń okresowych lub ciągłych również wykonywanych, głównych dostaw lub usług, w okresie ostatnich 3 lat przed upływem terminu składania ofert albo wniosków o dopuszczenie do udziału w postępowaniu, a jeżeli okres prowadzenia działalności jest krótszy – w tym okresie, wraz z podaniem ich wartości, przedmiotu, dat wykonania i podmiotów, na rzecz których dostawy zostały wykonane sporządzony według wzoru, który stanowi Załącznik nr 4 do SIWZ, oraz załączeniem dowodów, czy zostały wykonane lub są wykonywane należycie. W przypadku gdy zamawiający jest podmiotem, na rzecz którego usługi wskazane w wykazie, zostały wcześniej wykonane, wykonawca nie ma obowiązku przedkładania dowodów, o których mowa powyżej. Jeżeli Wykonawcy wspólnie ubiegają się o udzielenie zamówienia dokument ten składa przynajmniej jeden z nich;
- 3) opłaconą polisę, a przypadku jej braku innego dokumentu potwierdzającego, że Wykonawca jest ubezpieczony od odpowiedzialności cywilnej w zakresie prowadzonej działalności związanej z przedmiotem zamówienia.

# **3. Wraz z formularzem OFERTY wykonawcy składają n/w dokumenty w celu potwierdzenia niepodlegania wykluczeniu na podstawie art. 24 ust. 1 i ust. 2 pkt. 5 ustawy pzp:**

1) wypełnione i podpisane oświadczenie o braku podstaw do wykluczenia z postępowania, którego wzór stanowi Załącznik nr 2 do SIWZ. Jeżeli Wykonawcy wspólnie ubiegają się o udzielenie zamówienia, dokument ten składa każdy z nich;

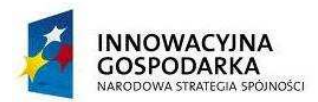

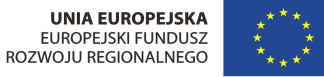

- 2) aktualny odpis z właściwego rejestru lub z centralnej ewidencji i informacji o działalności gospodarczej, jeżeli odrębne przepisy wymagają wpisu do rejestru lub ewidencji, w celu wykazania braku podstaw do wykluczenia w oparciu o art. 24 ust. 1 pkt 2 ustawy, wystawionego nie wcześniej niż 6 miesięcy przed upływem terminu składania wniosków o dopuszczenie do udziału w postępowaniu o udzielenie zamówienia albo składania ofert. Jeżeli Wykonawcy wspólnie ubiegają się o udzielenie zamówienia dokument ten składa każdy z nich;
- 3) aktualne zaświadczenie właściwego naczelnika urzędu skarbowego potwierdzające, że Wykonawca nie zalega z uiszczaniem podatków lub zaświadczenie, że uzyskał przewidziane prawem zwolnienie, odroczenie lub rozłożenie na raty zaległych płatności lub wstrzymanie w całości decyzji właściwego organu – wystawione nie wcześniej niż 3 miesiące przed upływem terminu składania ofert. Jeżeli Wykonawcy wspólnie ubiegają się o udzielenie zamówienia dokument ten składa każdy z nich;
- 4) aktualne zaświadczenie właściwego oddziału Zakładu Ubezpieczeń Społecznych lub Kasy Rolniczego Ubezpieczenia Społecznego potwierdzające, że Wykonawca nie zalega z opłacaniem składek na ubezpieczenie zdrowotne i społeczne, lub potwierdzenie, że uzyskał przewidziane prawem zwolnienie, odroczenie lub rozłożenie na raty zaległych płatności lub wstrzymanie w całości wykonania decyzji właściwego organu – wystawione nie wcześniej niż 3 miesiące przed upływem terminu składania ofert. Jeżeli Wykonawcy wspólnie ubiegają się o udzielenie zamówienia dokument ten składa każdy z nich;
- 5) listę podmiotów należących do tej samej grupy kapitałowej w rozumieniu ustawy z dnia 16 lutego 2007r. o ochronie konkurencji i konsumentów (Dz. U. Nr 50 poz. 331 z późn. zm.) albo informację o tym, że nie należy do grupy kapitałowej, sporządzona według wzoru stanowiącego Załącznik nr 7 do SIWZ. Jeżeli Wykonawcy wspólnie ubiegają się o udzielenie zamówienia dokument ten składa każdy z nich.

4. Jeżeli, w przypadku wykonawcy mającego siedzibę na terytorium Rzeczypospolitej Polskiej, osoby, o których mowa w art. 24 ust. 1 pkt 5–8, 10 i 11 uPzp, mają miejsce zamieszkania poza terytorium Rzeczypospolitej Polskiej, wykonawca składa w odniesieniu do nich zaświadczenie właściwego organu sądowego albo administracyjnego miejsca zamieszkania, dotyczące niekaralności tych osób w zakresie określonym w art. 24 ust. 1 pkt 5–8, 10 i 11 uPzp, wystawione nie wcześniej niż 6 miesięcy przed upływem terminu składania ofert, z tym że w przypadku gdy w miejscu zamieszkania tych osób nie wydaje się takich zaświadczeń – zastępuje się je dokumentem zawierającym oświadczenie złożone przed właściwym organem sądowym, administracyjnym albo organem samorządu zawodowego lub gospodarczego miejsca zamieszkania tych osób lub przed notariuszem.

5. Jeżeli wykonawca ma siedzibę lub miejsce zamieszkania poza terytorium Rzeczypospolitej Polskiej, zamiast dokumentów, o których mowa w ust. 3:

- 1) pkt 2, 6-7– składa dokument lub dokumenty wystawione w kraju, w którym ma siedzibę lub miejsce zamieszkania, potwierdzające odpowiednio, że:
	- a) nie otwarto jego likwidacji ani nie ogłoszono upadłości,
	- b) nie zalega z uiszczaniem podatków, opłat, składek na ubezpieczenie społeczne i zdrowotne albo że uzyskał przewidziane prawem zwolnienie, odroczenie lub

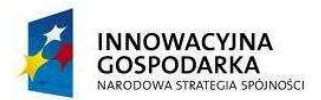

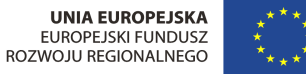

"Dotacje na innowacje" "Inwestujemy w Waszą przyszłość"

rozłożenie na raty zaległych płatności lub wstrzymanie w całości wykonania decyzji właściwego organu,

- c) nie orzeczono wobec niego zakazu ubiegania się o zamówienie,
- 6. Dokumenty, o których mowa w ust. 5 pkt 1 lit. a i c, powinny być wystawione nie wcześniej niż 6 miesięcy przed upływem terminu składania ofert. Dokument, o którym mowa w ust. 5 pkt 1 lit. b), powinien być wystawiony nie wcześniej niż 3 miesiące przed upływem terminu składania ofert.
- 7. Jeżeli w kraju miejsca zamieszkania osoby lub w kraju, w którym wykonawca ma siedzibę lub miejsce zamieszkania, nie wydaje się dokumentów, o których mowa w ust. 5, zastępuje się je dokumentem zawierającym oświadczenie, w którym określa się także osoby uprawnione do reprezentacji wykonawcy, złożone przed właściwym organem sądowym, administracyjnym albo organem samorządu zawodowego lub gospodarczego odpowiednio kraju miejsca zamieszkania osoby lub kraju, w którym wykonawca ma siedzibę lub miejsce zamieszkania, lub przed notariuszem. Przepis ust. 6 stosuje się odpowiednio.
- 8. Dokumenty sporządzone w języku obcym są składane wraz z tłumaczeniem na język polski.
- 9. Wymagane dokumenty powinny być przedstawione w formie oryginału lub kserokopii potwierdzonej za zgodność z oryginałem przez osobę lub osoby, uprawnione do reprezentowania Wykonawcy z wyjątkiem oświadczenia, o którym mowa w ust. 3 pkt 4, które powinno być przedstawione w oryginale.
- 10. Ocena spełniania przez Wykonawcę warunków udziału w postępowaniu będzie dokonana metodą "spełnia", "nie spełnia" na podstawie informacji przedstawionych w dokumentach, o których mowa w ust. 3.
- 11. Jeżeli Wykonawca, wykazując spełnianie warunków, o których mowa w art. 22 ust. 1 uPzp określonych w ust. 1 pkt 2–4 – polega na zasobach innych podmiotów, na zasadach określonych w art. 26 ust. 2b uPzp, zobowiązany jest udowodnić Zamawiającemu, iż będzie dysponował zasobami niezbędnymi do realizacji zamówienia, w szczególności przedstawiając w tym celu pisemne zobowiązanie tych podmiotów do oddania mu do dyspozycji niezbędnych zasobów na okres korzystania z nich przy wykonywaniu zamówienia.
- 12. Jeżeli Wykonawca, wykazując spełnianie warunków, o których mowa w art. 22 ust. 1 pkt 4 ustawy Pzp, tj. warunków dotyczących sytuacji ekonomicznej i finansowej opisanych w niniejszej SIWZ, polega na zdolnościach finansowych innych podmiotów na zasadach określonych w art. 26 ust. 2b ustawy Pzp, Zamawiający wymaga przedłożenia:
	- a) opłaconą polisę, a przypadku jej braku innego dokumentu potwierdzającego, że Wykonawca jest ubezpieczony od odpowiedzialności cywilnej w zakresie prowadzonej działalności związanej z przedmiotem zamówienia.
- 13. W przypadku wykonawców wspólnie ubiegających się o udzielenie zamówienia oraz w przypadku podmiotów, o których mowa w ust. 12, kopie dokumentów dotyczących odpowiednio wykonawcy lub tych podmiotów są poświadczane za zgodność z oryginałem odpowiednio przez wykonawcę lub te podmioty.
- 14. Jeżeli Wykonawcy wspólnie ubiegają się o udzielenie zamówienia, ustanawiają pełnomocnika do reprezentowania ich w postępowaniu albo do reprezentowania ich w postępowaniu i zawarcia umowy. Stosowne pełnomocnictwo w oryginale lub w postaci kopii poświadczonej notarialnie należy dołączyć do oferty.
- 15. Jeżeli uprawnienie do reprezentacji osoby podpisującej ofertę nie wynika z załączonego dokumentu rejestrowego, do oferty należy dołączyć także pełnomocnictwo w oryginale lub w postaci kopii poświadczonej notarialnie.

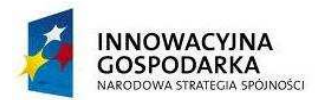

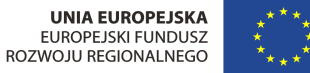

- 16. O udzielenie zamówienia mogą ubiegać się Wykonawcy, którzy nie podlegają wykluczeniu na podstawie okoliczności o których mowa w art. 24 ust. 1 ustawy PZP.
- **§ 7 Informacja o sposobie porozumiewania się zamawiającego z wykonawcami oraz przekazywania oświadczeń lub dokumentów, a także wskazanie osób uprawnionych do porozumiewania się z wykonawcami**
- 1. Osobą uprawnioną do kontaktu z Wykonawcami jest:

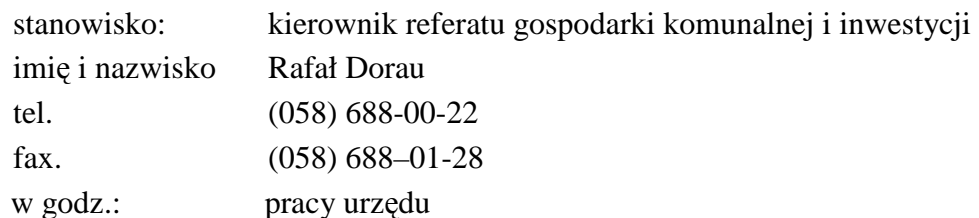

- 2. Treść zapytań wraz z wyjaśnieniami treści SIWZ będzie zamieszczana na stronie internetowej Zamawiającego www.bip.dziemiany.pl
- 3. W prowadzonym postępowaniu wszelkie oświadczenia, wnioski, zawiadomienia oraz informacje przekazywane są pisemnie/ lub za pomocą faksu/ drogą elektroniczną.
- 4. Wszelką korespondencję dotyczącą prowadzonego postępowania należy kierować na adres Zamawiającego:

GMINA DZIEMIANY

UL. 8 MARCA; 83-425 DZIEMIANY

FAX (58 688-01-28)

# E-MAIL: ug@dziemiany.pl

5. W niniejszym postępowaniu oświadczenia, wnioski, zawiadomienia oraz informacje Zamawiający i Wykonawcy przekazują pisemnie. Zamawiający dopuszcza przekazywanie powyższych dokumentów faksem lub drogą elektroniczną, uważa się za złożone w terminie, jeżeli ich treść dotarła do adresata przed upływem terminu i została niezwłocznie potwierdzona w formie pisemnej. Jeżeli Zamawiający lub Wykonawca przekazują oświadczenia, wnioski, zawiadomienia oraz informacje faksem lub drogą elektroniczną, każda ze stron na żądanie drugiej niezwłocznie potwierdza fakt ich otrzymania.

# **§ 8 Termin związania ofertą**

Okres związania Wykonawcy złożoną ofertą wynosi 30 dni od upływu terminu składania ofert, określonego w § 11.

# **§ 9 Wymagania dotyczące wadium**

- 1. Zamawiający wymaga wniesienia wadium w wysokości: **12.000,00 zł. (słownie: dwanaście tysięcy złotych)** przed upływem terminu składania ofert określonego w niniejszej SIWZ.
- 2. Wadium może być wnoszone w jednej lub w kilku następujących formach: 1) pieniądzu;

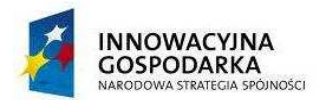

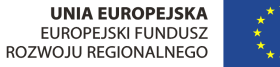

Projekt jest współfinansowany ze środków Europejskiego Funduszu Rozwoju Regionalnego w ramach Programu Operacyjnego Innowacyjna Gospodarka 2007-2013, działanie 8.3. "Przeciwdziałanie wykluczeniu cyfrowemu – eInclusion "

oś priorytetowa 8. "Społeczeństwo informacyjne – zwiększanie innowacyjności gospodarki" "Dotacje na innowacje" "Inwestujemy w Waszą przyszłość"

- 2) poręczeniach bankowych lub poręczeniach spółdzielczej kasy oszczędnościowo-kredytowej, z tym że poręczenie kasy jest zawsze poręczeniem pieniężnym;
- 3) gwarancjach bankowych;
- 4) gwarancjach ubezpieczeniowych;
- 5) poręczeniach udzielanych przez podmioty, o których mowa w art. 6b ust. 5 pkt 2 ustawy z dnia 9 listopada 2000 r. o utworzeniu Polskiej Agencji Rozwoju Przedsiębiorczości (Dz.U. z 2007r. Nr 42, poz. 275, z 2008r. Nr 116, poz. 730 i 732 i Nr 227, poz. 1505 oraz z 2010r Nr 96, poz. 620)
- 3. Wadium wnoszone w pieniądzu należy wpłacić na rachunek bankowy Zamawiającego, nr rachunku **29 8340 0001 0200 0185 2000 0008** prowadzony w **Bank Spółdzielczy w Starogardzie Gdańskim o/ Libusz;** z dopiskiem: "wadium - **Dostawa sprzętu komputerowego;** Oznaczenie sprawy: **ZP 5/2013**".
- 4. Skuteczne wniesienie wadium w pieniądzu następuje z chwilą wpływu środków pieniężnych na rachunek bankowy, o którym mowa w ust. 3, przed upływem terminu składania ofert.
- 5. Wadium wnoszone w formach określonych w ust. 2 pkt 2)-5), musi zawierać zobowiązanie gwaranta lub poręczyciela z tytułu wystąpienia zdarzeń, o których mowa w art. 46 ust. 4a i 5 Pzp, przy czym:
	- 1) w przypadku, gdy Wykonawcy wspólnie ubiegają się o udzielenie zamówienia, dokumenty te muszą obejmować swym zakresem wszelkie roszczenia Zamawiającego z tytułu związanych z postępowaniem o udzielenie zamówienia działań lub zaniechań,
	- 2) dokumenty te będą zawierały klauzule zapłaty sumy wadialnej na rzecz zamawiającego bezwarunkowo i na pierwsze żądanie,
	- 3) dokumenty te zostaną złożone w oryginale.

Oryginały dokumentów, o których mowa w ust. 2 pkt 2)-5), należy złożyć wraz z ofertą, w odrębnej kopercie oznaczonej "**Dostawa sprzętu komputerowego i sygnału internetowego wraz z ich serwisem oraz szkolenia Beneficjentów końcowych w ramach realizacji projektu pt: Zapewnienie dostępu do Internetu osobom zagrożonym wykluczeniem cyfrowym z terenu Gminy Dziemiany".** Oznaczenie sprawy: **ZP 5/2013**".

6. Zamawiający informuje, iż zgodnie z art. 46 ust. 4a Pzp Zamawiający jest obowiązany zatrzymać wadium wraz z odsetkami, jeżeli Wykonawca w odpowiedzi na wezwanie, o którym mowa w art. 26 ust. 3 Pzp, nie złożył dokumentów lub oświadczeń, o których mowa w art. 25 ust. 1 Pzp, lub pełnomocnictw, chyba że udowodni, że wynika to z przyczyn nieleżących po jego stronie. Przy ustalaniu zaistnienia przesłanek z art. 46 ust. 4a Pzp Zamawiający będzie opierał się na opinii Urzędu Zamówień Publicznych, która jest udostępniona pod adresem: http://www.uzp.gov.pl/cmsws/page/?D;981; zatrzymanie\_wadium\_na\_podstawie\_art.\_46 \_ ust.\_4a\_ustawy\_-\_prawo\_zamowien\_publicznych..html

#### **§ 10 Opis sposobu przygotowania ofert**

- 1. Oferta powinna zostać przygotowana zgodnie z wymogami zawartymi w niniejszej SIWZ, w języku polskim i w formie pisemnej. Zamawiający nie dopuszcza możliwości składania ofert w formie elektronicznej.
- 2. Do oferty należy dołączyć wymagane załączniki potwierdzające spełnianie przez Wykonawcę warunków udziału w postępowaniu.
- 3. Jeżeli Wykonawcy wspólnie ubiegają się o udzielenie zamówienia, ustanawiają pełnomocnika do reprezentowania ich w postępowaniu albo do reprezentowania ich w postępowaniu i

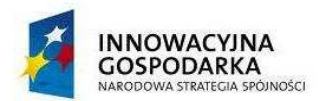

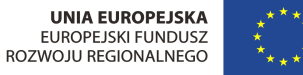

Projekt jest współfinansowany ze środków Europejskiego Funduszu Rozwoju Regionalnego w ramach Programu Operacyjnego Innowacyjna Gospodarka 2007-2013, działanie 8.3. "Przeciwdziałanie wykluczeniu cyfrowemu – eInclusion "

oś priorytetowa 8. "Społeczeństwo informacyjne – zwiększanie innowacyjności gospodarki" "Dotacje na innowacje" "Inwestujemy w Waszą przyszłość"

zawarcia umowy. Stosowne pełnomocnictwo w oryginale lub w postaci kopii poświadczonej notarialnie należy dołączyć do oferty.

- 4. Oferta (1 egzemplarz oryginalny i 1 kopia) powinna być sporządzona czytelnym pismem. Zaleca się sporządzenie oferty na komputerze lub maszynie do pisania.
- 5. Strony oferty powinny być ponumerowane i zabezpieczone przed zdekompletowaniem (np. szycie, zbindowanie). Koperta winna posiadać oznaczenie: "UWAGA PRZETARG: "**Dostawa sprzętu komputerowego i sygnału internetowego wraz z ich serwisem oraz szkolenia Beneficjentów końcowych w ramach realizacji projektu pt: Zapewnienie dostępu do Internetu osobom zagrożonym wykluczeniem cyfrowym z terenu Gminy Dziemiany**. Oznaczenie sprawy: **ZP 5/2013**". **Nie otwierać przed dniem 03.09.2013 r. przed godz. 10:15".** Oferta powinna być podpisana przez upoważnionego przedstawiciela Wykonawcy, a wszystkie jej strony parafowane. Jeżeli uprawnienie do reprezentacji osoby podpisującej ofertę nie wynika z załączonego dokumentu rejestrowego, do oferty należy dołączyć także pełnomocnictwo w oryginale lub w postaci kopii poświadczonej notarialnie.
- 6. Wszelkie poprawki w treści oferty muszą być parafowane przez osobę podpisującą Ofertę.
- 7. Wykonawca może wprowadzić zmiany lub wycofać złożoną ofertę pod warunkiem, że Zamawiający otrzyma pisemne powiadomienie o ich wprowadzeniu lub wycofaniu oferty przed terminem składania ofert określonym w niniejszej SIWZ. Powiadomienie powinno być dostarczone w zamkniętej kopercie zaadresowanej do Zamawiającego opatrzonej napisem: **"UWAGA PRZETARG:** "**Dostawa sprzętu komputerowego i sygnału internetowego wraz z ich serwisem oraz szkolenia Beneficjentów końcowych w ramach realizacji projektu pt: Zapewnienie dostępu do Internetu osobom zagrożonym wykluczeniem cyfrowym z terenu Gminy Dziemiany**. Oznaczenie sprawy: **ZP 5/2013**" oraz pełną nazwą i adresem Wykonawcy i oznaczonej dodatkowo napisem "ZMIANA" lub "WYCOFANIE". Do wniosku o zmianę lub wycofanie oferty wykonawca dołączy stosowne dokumenty, potwierdzające, że wniosek o zmianę lub wycofanie został podpisany przez osobę uprawnioną do reprezentowania wykonawcy.
- 8. Zaleca się sporządzenie oferty na Formularzu Ofertowym, którego wzór stanowi załącznik 6 do SIWZ lub zawrzeć wszystkie informacje i oświadczenia określone we wzorze Formularza Ofertowego.
- 9. W ofercie Wykonawca poda całkowitą cenę brutto za wykonanie zamówienia oraz cenę jednostkową oraz wartość autorskich praw majątkowych, tak jak to określono we wzorze Formularza Ofertowego.
- 10. Wykonawca wskaże w ofercie te części zamówienia, których wykonanie zamierza powierzyć podwykonawcom.
- 11. Do oferty należy dołączyć wymagane załączniki wskazane w Szczegółowym Opisie Przedmiotu Zamówienia potwierdzające spełnienie wymagań zaoferowanego sprzętu.
- 12. Elementy oferty, które Wykonawca zamierza zastrzec jako tajemnicę przedsiębiorstwa w rozumieniu art. 11 ust. 4 ustawy z dnia 16 kwietnia 1993 r. o zwalczaniu nieuczciwej konkurencji (Dz. U. z 2003 r. Nr 153, poz. 1503 ze zm.) należy umieścić w odrębnej, zaklejonej kopercie opisanej "Tajemnica Przedsiębiorstwa" dołączonej do oryginału oferty. W treści oferty należy umieścić we właściwym dla zastrzeżonego dokumentu miejscu informację, że jest on zastrzeżony i znajduje się w odrębnej kopercie.

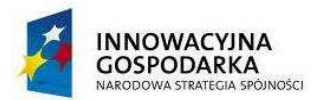

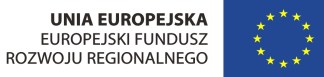

# **§ 11 Miejsce oraz termin składania i otwarcia ofert**

- 1. Ofertę (1 egzemplarz oryginalny i jedną kopie) należy złożyć w siedzibie Zamawiającego w Urząd Gminy w Dziemianach ul. 8-go Marca 3 83-425 Dziemiany Pokój nr 14 (sekretariat)
- 2. Termin składania ofert upływa dnia **03.09.2013 o godzinie 10:00.**
- 3. Otwarcie ofert nastąpi w siedzibie Zamawiającego dnia **03.09.2013 r. o godzinie 10:15.**
- 4. Zamawiający niezwłocznie zawiadomi Wykonawcę o złożeniu oferty po terminie oraz zwróci ofertę po upływie terminu przewidzianego na wniesienie odwołania.
- 5. O uznaniu oferty za złożoną w terminie decyduje data i godzina jej wpływu do Zamawiającego.
- 6. Otwarcie ofert jest jawne.
- 7. Bezpośrednio przed otwarciem ofert Zamawiający poda kwotę jaką, zamierza przeznaczyć na sfinansowanie zamówienia.
- 8. Podczas otwarcia ofert, zostaną podane nazwy (firmy) oraz adresy Wykonawców, a także informacje dotyczące ceny, terminy wykonania zamówienia i warunki płatności zawarte w ofertach.
- 9. Informacje, o których mowa w pkt. 7 i 8 doręcza się Wykonawcom, którzy nie byli obecni przy otwieraniu ofert, wyłącznie na ich pisemny wniosek.

#### **§ 12 Opis sposobu obliczenia ceny**

- 1. Wykonawca poda w Formularzu Ofertowym, którego wzór stanowi załącznik 6 do SIWZ cenę za wykonanie zamówienia.
- 2. Podana cena musi obejmować wszystkie koszty realizacji niniejszego zamówienia z uwzględnieniem wszystkich opłat i podatków (także od towarów i usług). Cena musi być podana w złotych polskich.
- 3. Wszystkie ceny określone przez Wykonawcy zostaną ustalone na okres obowiązywania umowy i nie będą podlegały zmianom
- 4. Ocenie podlegać będzie cena brutto oferty.
- 5. Rozliczenia między Zamawiającym a Wykonawcą będą prowadzone wyłącznie w złotych polskich (PLN).
- 6. Cenę należy zaokrąglić do dwóch miejsc po przecinku.
- 7. Wszystkie upusty powinny być uwzględnione w cenach jednostkowych, a nie udzielone do wartości ogółem.

#### **§ 13 Opis kryteriów, którymi Zamawiający będzie się kierował przy wyborze oferty, wraz z podaniem znaczenia tych kryteriów i sposobu oceny ofert**

*1. Przy wyborze najkorzystniejszej oferty Zamawiający będzie kierować się następującymi kryteriami i ich znaczeniem oraz w następujący sposób będzie oceniać oferty w poszczególnych kryteriach:* 

cena oferty najniżej skalkulowanej

 $----$ -- $x 100$  pkt = liczba punktów oferty ocenianej

cena oferty ocenianej

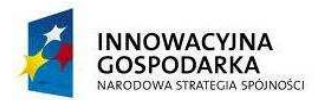

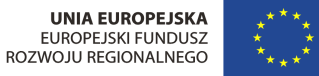

### **§ 14 Zabezpieczenie należytego wykonania umowy**

- 1. Zamawiający ustala zabezpieczenie należytego wykonania umowy zawartej w wyniku postępowania o udzielenie niniejszego zamówienia w wysokości 5 % ceny całkowitej brutto podanej w ofercie.
- 2. Wybrany Wykonawca zobowiązany jest wnieść zabezpieczenie należytego wykonania umowy najpóźniej w dniu podpisania umowy.
- 3. Zabezpieczenie należytego wykonania umowy można wnieść w formach wymienionych w art. 148 ust. 1 ustawy.
- 4. Zamawiający nie wyraża zgody na wniesienie zabezpieczenia należytego wykonania umowy w formach wymienionych w art. 148 ust. 2 ustawy.
- 5. W przypadku wnoszenia zabezpieczenia w pieniądzu Wykonawca winien dokonać przelewu na konto Zamawiającego w banku: **Bank Spółdzielczy w Starogardzie Gdańskim o/ Libusz; 29 8340 0001 0200 0185 2000 0008** z dopiskiem "**ZNWU** – **Dostawa sprzętu komputerowego i sygnału internetowego wraz z ich serwisem oraz szkolenia Beneficjentów końcowych w ramach realizacji projektu pt: Zapewnienie dostępu do Internetu osobom zagrożonym wykluczeniem cyfrowym z terenu Gminy Dziemiany;** Oznaczenie sprawy: **ZP 5/2013**".
- 6. Zamawiający dokona zwrotu zabezpieczenia zgodnie z przepisami ustawy Pzp.
- 7. Zabezpieczenie należytego wykonania umowy składane w formie gwarancji powinno spełniać następujące wymagania: zabezpieczenie winno być bezwarunkowe, nieodwołalne i płatne na pierwsze pisemne żądanie.

# **§ 15 Informacje o formalnościach jakie powinny zostać dopełnione po wyborze oferty w celu zawarcia umowy**

- 1. O wyborze oferty najkorzystniejszej Zamawiający zawiadomi zgodnie z art. 92 ustawy.
- 2. Podpisanie umowy z wybranym Wykonawcą, wg wzoru stanowiącego załącznik nr 6 do SIWZ, nastąpi niezwłocznie, nie później jednak niż przed upływem terminu związania z ofertą.
- 3. Zamawiający zgodnie z art. 144 ustawy Pzp przewiduje możliwość zmian postanowień zawartej umowy w stosunku do treści oferty, na podstawie, której dokonano wyboru Wykonawcy jeżeli będą korzystne technologicznie lub finansowo dla Zamawiającego.
- 4. Wszelkie zmiany umów wymagają formy pisemnej pod rygorem nieważności.
- 5. Zmiany mogą dotyczyć:
- a) wynagrodzenia (ceny) przedmiotu zamówienia:
	- gdy konieczność zmiany, związana jest ze zmianą powszechnie obowiązujących przepisów prawa (np. w zakresie zmiany wysokości stawki podatku VAT);
	- zmiany umownego wynagrodzenia Wykonawcy w przypadku ograniczenia przez Zamawiającego zakresu przedmiotu umowy z przyczyn, których nie przewidział w chwili zawarcia umowy. W takim przypadku wysokość wynagrodzenia zostanie pomniejszona o niewykonane dostawy.
- b) terminu wykonania przedmiotu zamówienia:
	- w przypadku potrzeb wynikłych w trakcie realizacji przedmiotu zamówienia,

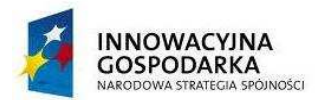

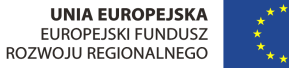

- w przypadku konieczności wprowadzenia zmian spowodowanych na skutek działania Instytucji Wdrażającej.
- c) nastąpi zmiana powszechnie obowiązujących przepisów prawa w zakresie mającym wpływ na realizację przedmiotu zamówienia,
- d) konieczność wprowadzenia zmian będzie następstwem zmian wprowadzonych w Umowach pomiędzy Zamawiającym, a innym niż Wykonawca stroną, w tym instytucjami nadzorującymi realizację projektu, w ramach którego realizowane jest przedmiotowe zamówienie.
- e) konieczność wprowadzenia zmian będzie następstwem zmian wytycznych dotyczących Programu Operacyjnego Innowacyjna Gospodarka lub wytycznych i zaleceń Instytucji Zarządzającej lub Instytucji Pośredniczącej I i II stopnia, w szczególności w zakresie sprawozdawczości.
- f) innych przyczyn zewnętrznych niezależnych od Zamawiającego oraz Wykonawcy skutkujących niemożliwością prowadzenia dostaw.

# **§ 16 Środki ochrony prawnej przysługujące Wykonawcom**

Wykonawcy przysługują środki ochrony prawnej zgodnie z Działem VI ustawy Prawo zamówień publicznych.

#### **§ 17 Załączniki**

Załącznik nr 1 - opis przedmiotu zamówienia

- Załącznik nr 2 wzór oświadczenia o braku podstaw do wykluczenia
- Załącznik nr 3 wzór oświadczenia o spełnianiu warunków udziału w postępowaniu
- Załącznik nr 4 wzór wykazu wykonanych zamówień
- Załącznik nr 5 wzór Formularza Ofertowego
- Załącznik nr 6 wzór umowy
- Załącznik nr 7 wzór informacji o grupie kapitałowej

Załącznik nr 8 – wykaz lokalizacji

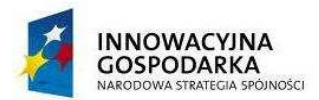

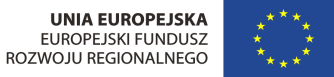

Załącznik Nr 1 do SIWZ

# **SZCZEGÓŁOWY OPIS PRZEDMIOTU ZAMÓWIENIA**

W ramach realizowanego zamówienia Wykonawca zobowiązany jest do:

- 1. Instalacji, uruchomienia i konfiguracji zestawów komputerowych zgodnie z wymaganiami Zamawiającego w lokalizacjach wskazanych w załączniku nr 8 do SIWZ.
- 2. Instalacji, uruchomienia oraz konfiguracji usługi dostępu do Internetu zgodnie z wymaganiami Zamawiającego o przepływności 4Mbit/s/0,5Mbit/s przez okres trwania projektu. Wykonawca sprawdzi możliwości techniczne podłączenia Beneficjentów Końcowych wg. Załącznika nr 8 do SIWZ. W przypadku braku możliwości dostarczenia usługi dostępu do Internetu Zamawiający wskaże zastępczą lokalizację.
- 3. Instalacji, uruchomienia i konfiguracji drukarek laserowych w lokalizacjach JST zgodnie z wymaganiami Zamawiającego.
- 4. Przeprowadzenia szkoleń dla Beneficjentów Końcowych w ilości 100 osób z zakresu obsługi komputera, korzystania z Internetu, podstaw obsługi programów biurowych i innych umiejętności niezbędnych do właściwego wykorzystywania przekazanego sprzętu. Wykonawca zobowiązany jest do zapewnienia materiałów szkoleniowych, odpowiedniej sali wykładowej mieszczącej jednorazowo 10 Beneficjentów Końcowych, sprzętu komputerowego do przeprowadzenia zajęć dla 10 Beneficjentów Końcowych, cateringu składającego się z pełnego posiłku obiadowego oraz przerw kawowych w trakcie trwania szkolenia dla wszystkich uczestników szkolenia.
- **5.** Ubezpieczenie sprzętu komputerowego, który zostanie użyczony Beneficjentom Końcowym oraz JST na cały okres trwania projektu tj. do **30.09.2015**
- 6. Serwis sprzętu komputerowego, wykonywanie prac konserwacyjnych, naprawa sprzętu w trakcie całego okresu trwania projektu. Wykonawca musi zapewnić infolinię działającą 5 dni w tygodniu pomiędzy godziną 8:00 – 19:00 dla Beneficjentów Końcowych w celu zgłaszania nieprawidłowości działania sprzętu komputerowego oraz nieprawidłowego działania dostarczonych usług.

Dodatkowe wymagania Zamawiającego:

- 1. Sprzęt musi być fabrycznie nowy, tzn. wyprodukowany nie wcześniej niż w 2013 roku, nieużywany i nieobciążony prawami osób trzecich, pochodzący z bieżącej produkcji.
- 2. Poszczególne rodzaje dostarczonych urządzeń w ramach realizacji Przedmiotu Zamówienia muszą być jednorodne pod względem producenta, marki oraz parametrów.
- 3. Wykonawca dostarczy dokumenty potwierdzające legalność instalowanych programów oraz po jednym nośniku zaoferowanego oprogramowania zgodnie z wymaganiami producenta oprogramowania. W przypadku licencji zbiorczej Wykonawca dostarczy do Zamawiającego

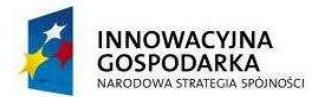

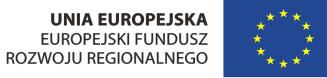

oryginał oraz potwierdzone za zgodność z oryginałem kopie licencji w ilości odpowiadającej ilości dostarczonego oprogramowania.

# **Komputer stacjonarny (100 szt.)**

**Proszę wskazać nazwę producenta, model oraz symbol** 

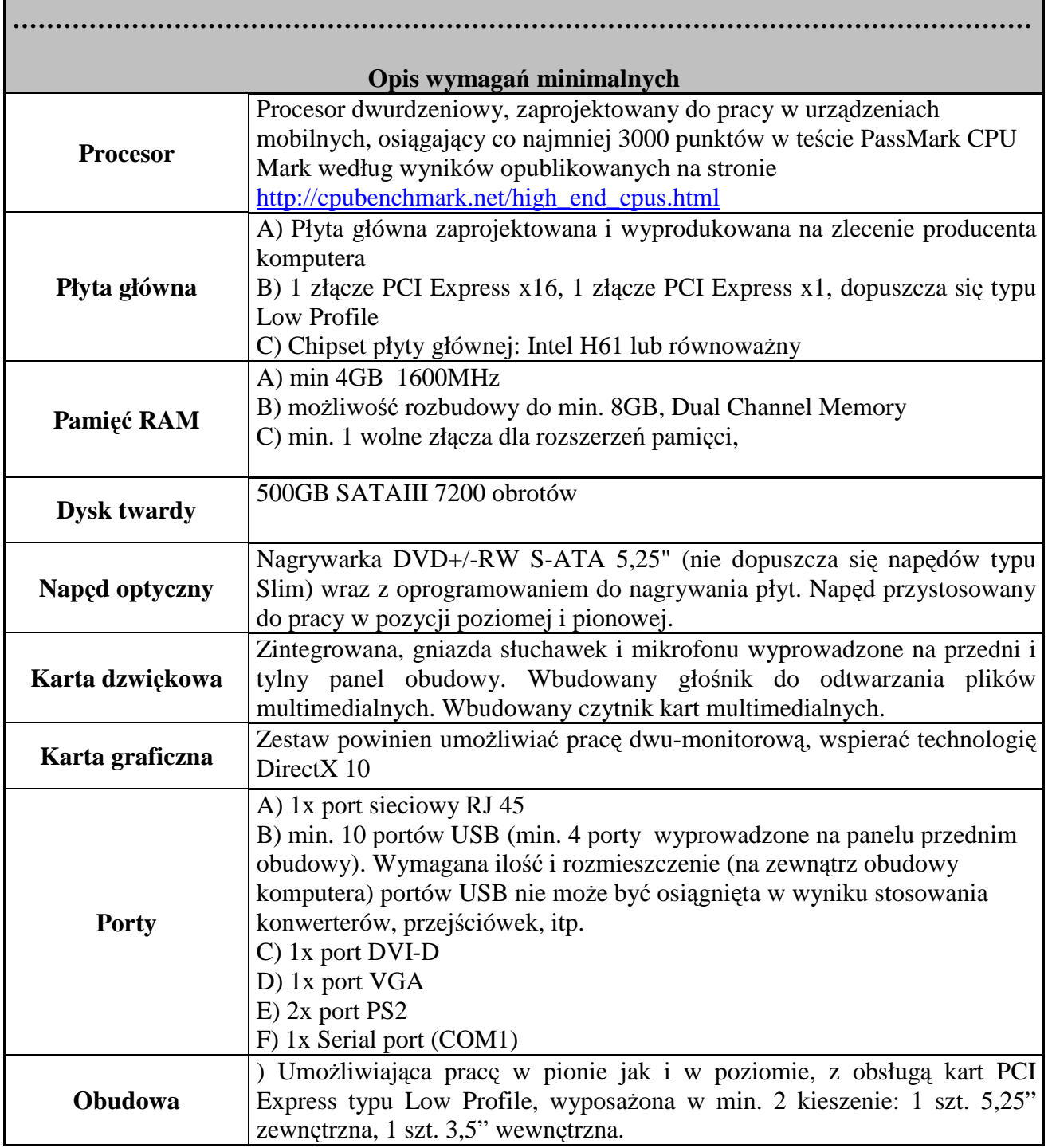

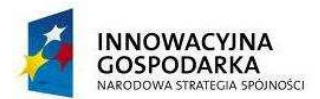

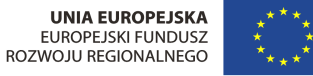

B) Obudowa powinna fabrycznie umożliwiać montaż min 1 szt. dysków 3,5" lub 2,5". C) Suma wymiarów obudowy nie może przekraczać 77 cm. D) Moduł konstrukcji obudowy w jednostce centralnej komputera powinien pozwalać na demontaż kart rozszerzeń, napędu optycznego i 3,5" dysku twardego bez konieczności użycia narzędzi. E) Obudowa w jednostce centralnej musi być otwierana bez konieczności użycia narzędzi oraz powinna posiadać czujnik otwarcia obudowy współpracujący z oprogramowaniem zarządzająco – diagnostycznym producenta komputera. F) Obudowa musi umożliwiać zastosowanie zabezpieczenia fizycznego w postaci linki metalowej (złącze blokady Kensingtona) oraz kłódki (oczko w obudowie do założenia kłódki). **Zasilacz**  Wbudowany zasilacz o mocy nie większej niż 220W pracujący w sieci 230V 50/60Hz prądu zmiennego i efektywności min. 85%. **Klawiatura/Mysz**  Klawiaturę USB w układzie QWERTY obsługującą standard polski programisty. Mysz optyczną USB z trzema klawiszami oraz rolką (scroll). **System operacyjny**  Licencja oraz preinstalowany system operacyjny System operacyjny z licencją uprawniającą do najmu (tzw. "rental rights") – jelelijeżeli jest to niezbędne do użyczenia sprzętu. Zaimplementowany fabrycznie mechanizm odtwarzania systemu operacyjnego z ukrytej partycji znajdującej się na dysku twardym. **Oprogramowanie dodatkowe**  A) Oprogramowanie dostarczone przez producenta komputera pozwalające na: - Zmianę ustawień BIOS w tym kolejności bootowania, a także import oraz export tych ustawień - Szyfrowanie folderów oraz plików - Bezpieczne, permanentne usuwanie danych z dysku twardego - Bezpieczny, pojedynczy punkt logowania do różnych stron internetowych B) Oprogramowanie wspierane przez producenta komputera służące do zarządzania komputerami w sieci, pozwalające minimum na: - Zarządzanie regułami - Instalowanie oprogramowania - Instalowanie obrazu - Szeregowanie i alarmy - Zarządzanie agentem aktualizacji - Kopia zapasowa klienta - Migracja użytkownika - Zarządzanie zapasami - Śledzenie użytkowania zasobów - Kwerendy i raporty - Raport analityczny (z możliwością eksportu danych do pliku xls.) W ofercie należy podać producenta oraz nazwę oprogramowania. Do oferty należy dołączyć oświadczenie producenta oprogramowania, że

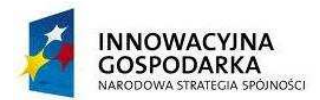

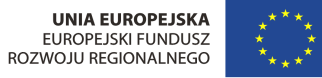

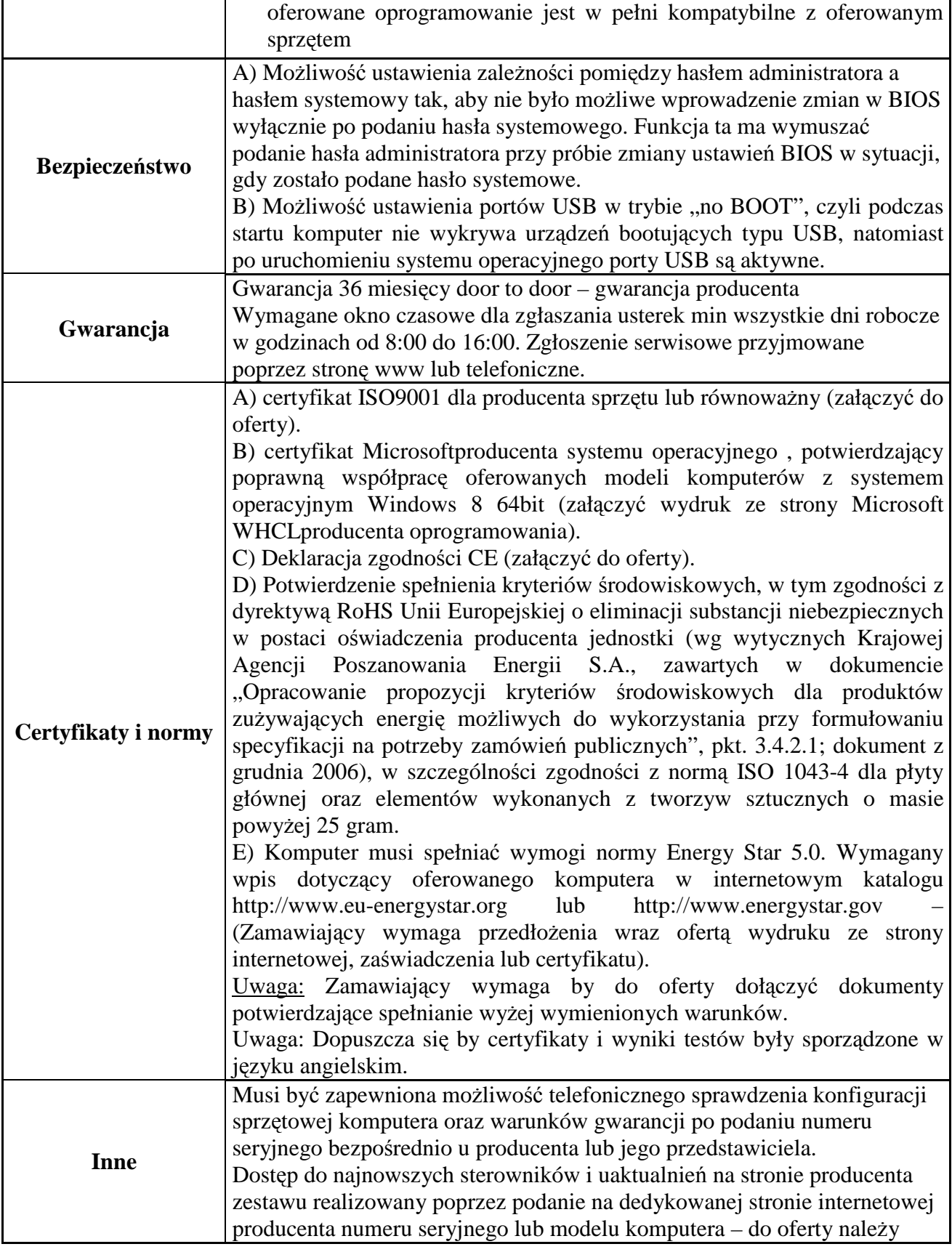

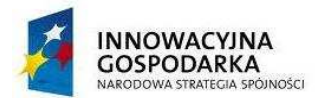

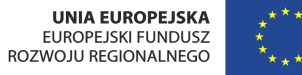

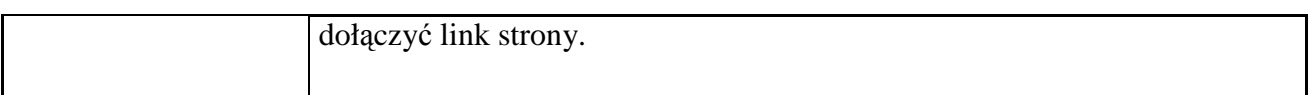

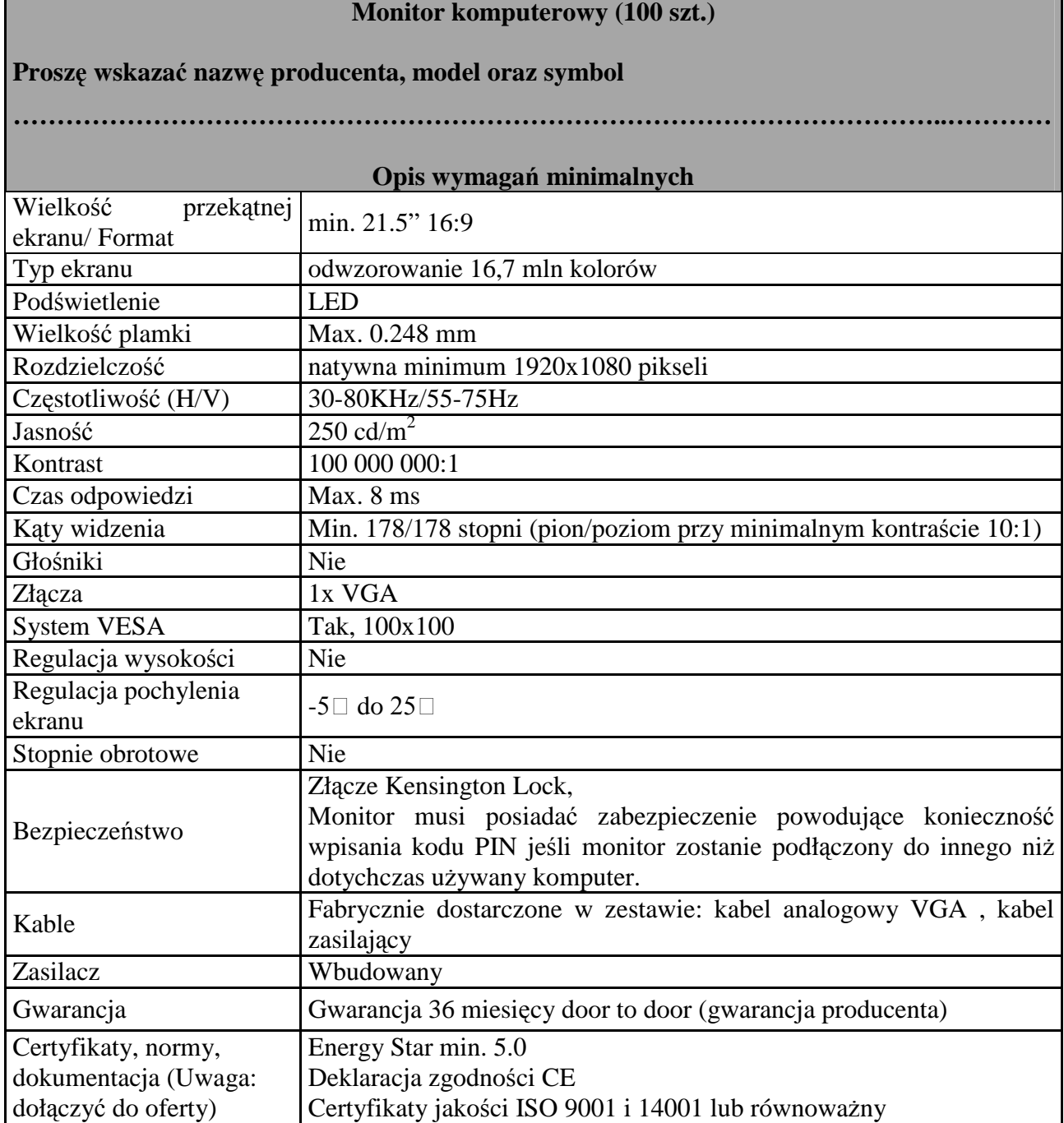

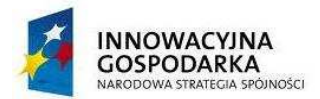

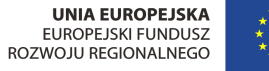

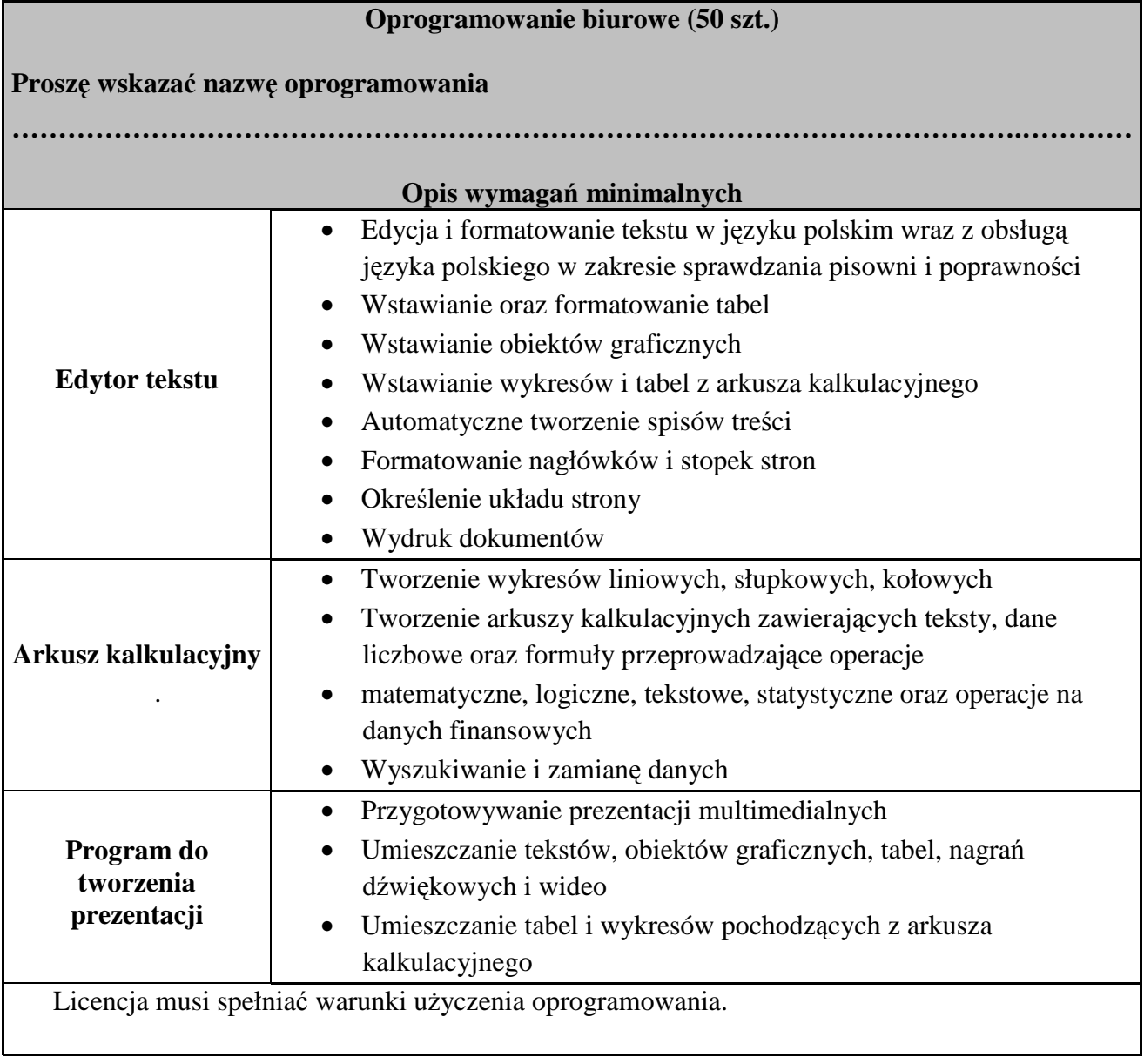

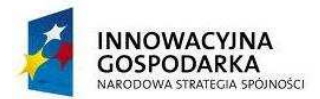

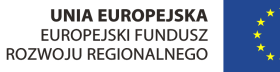

#### **Program antywirusowy (50 szt.)**

#### **Proszę wskazać nazwę oprogramowania**

# **………………………………………………………………………………………………..……… Opis wymagań minimalnych**

- Program kompatybilny z dostarczonym systemem operacyjnym zainstalowanym na komputerach.
- Automatyczna aktualizacja baz wirusów przez okres trwania projektu.
- Interfejs i pomoc i dokumentacja w języku polskim
- Wbudowana ochrona rezydentna systemu plików z możliwością wyłączenia
- Pełna ochrona przed wirusami, trojanami, robakami i innymi zagrożeniami.
- Skanowanie w czasie rzeczywistym otwieranych, zapisywanych i wykonywanych plików.
- System raportowania o zagrożeniach.
- Licencja umożliwiająca użyczanie oprogramowania dla JST oraz Beneficjentów Końcowych

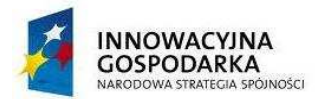

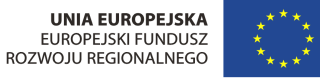

#### **Program do kontroli rodzicielskiej (50 szt.)**

#### **Proszę wskazać nazwę oprogramowania**

# **Opis wymagań minimalnych**

**……………………………………………………………………………………………….…………**

- Blokada dostępu do stron o tematyce erotycznej
- Zaawansowane blokowanie stron erotycznych
- Dozwolone strony tylko z Białej Listy
- Priorytet Czarnej listy
- Blokowanie pobierania plików wykonywalnych
- Blokowanie pobierania dokumentów
- Ograniczenia czasowe na przeglądanie stron internetowych
- Zapisywanie i przeglądanie obrazu monitora
- Ochrona dzieci w serwisach społecznościowych
- Kontrola dostępu do komunikatorów i serwisów Video

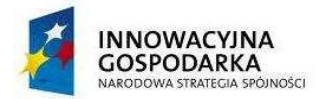

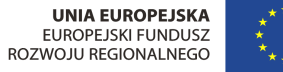

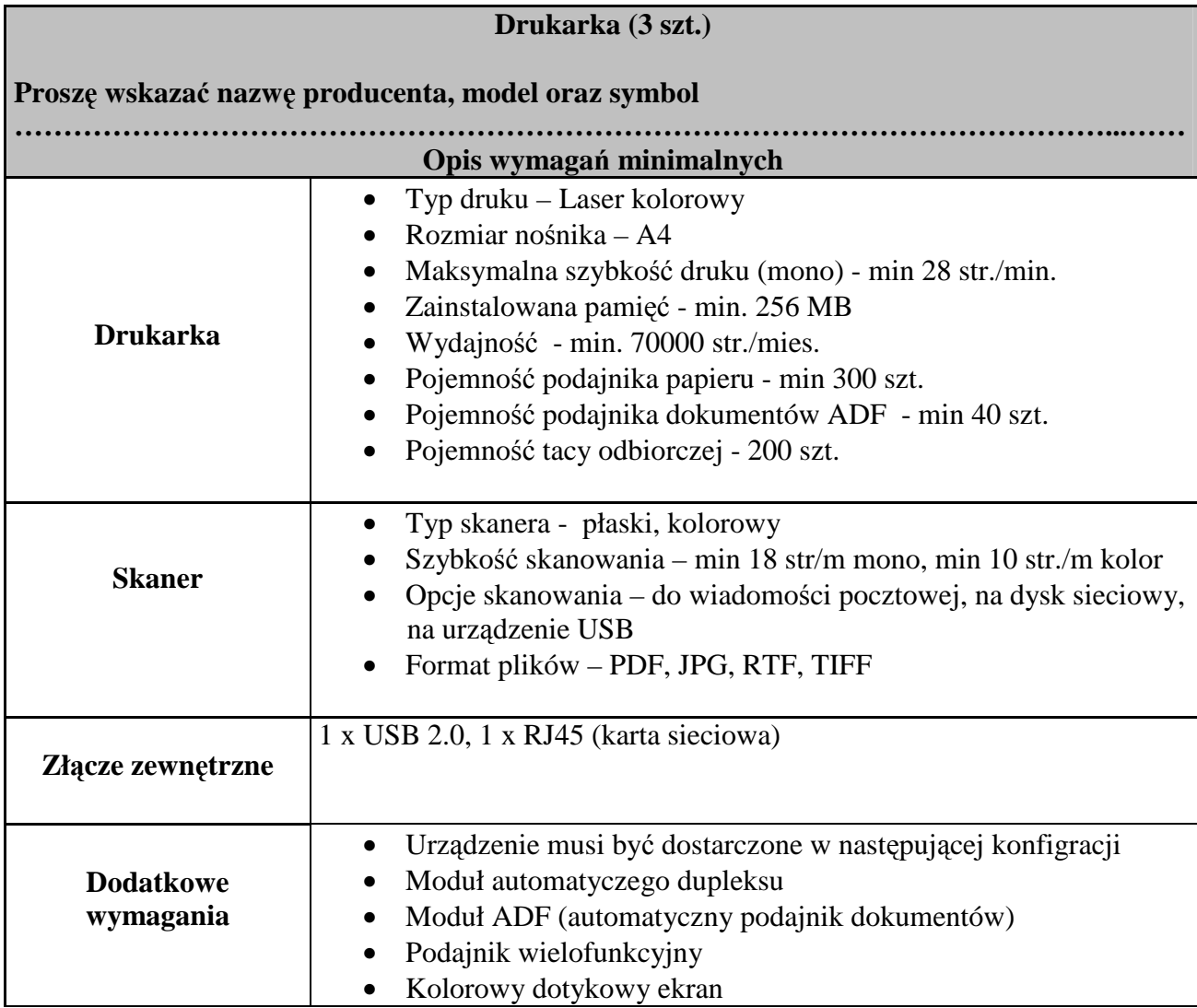

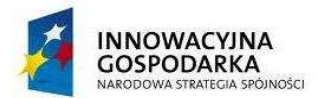

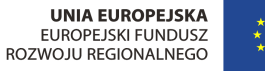

### **Instalacja, konfiguracja i serwis komputerów w gospodarstwach domowych i w jednostkach podległych Opis wymagań minimalnych**

# **Serwis i konserwacja**

# *Wymagania*

Godziny działania usługi serwisu dni robocze od 8:00 do 19:00

# **Zakres świadczenia**

Pomoc techniczna w zakresie umożliwiającym zidentyfikowanie problemu ze sprzętem lub oprogramowaniem oraz rozwiązanie problemu poprzez rozmowę telefoniczną z Użytkownikiem i udzielenie wskazówek prowadzących do rozwiązania problemu, zdalne przejęcie sesji użytkownika i rozwiązanie problemu. W przypadku braku możliwości usunięcia usterki/problemu zdalnie, Wykonawca ustala termin wizyty z Użytkownikiem i dokonuje usunięcia usterki/problemu na miejscu.

Usługa dotyczy systemu operacyjnego wraz z jego oryginalnie zainstalowanymi elementami, pakietem biurowym oraz oprogramowaniem dostarczonym wraz z zestawem komputerowym.

# **Forma zgłoszeń**

Zamawiający dopuszcza następujące formy kontaktu BK:

- formularz www
- telefon stacjonarny z numeracją w I strefie numeracyjnej
- wykorzystanie oprogramowania

# **Raportowanie**

Ze wszystkich zgłoszeń Wykonawca sporządza raport na koniec każdego miesiąca. Raport powinien zawierać co najmniej:

- Numer zgłoszenia
- Datę zgłoszenia przez Użytkownika
- Datę zakończenia zgłoszenia
- Imię i Nazwisko Użytkownika

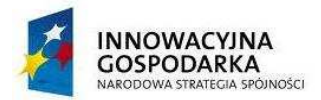

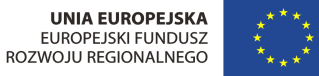

#### **Dostawa Internetu do Beneficjentów Końcowych – 50 szt.**

#### *Wymagania minimalne dotyczące dostarczania Internetu do Beneficjentów Końcowych*

- Usługa świadczenia przez okres trwania projektu za pomocą łącza przewodowego lub bezprzewodowego lub dostępu do publicznej sieci Internet za pomocą własnej sieci telekomunikacyjnej (24 godziny na dobę, siedem dni w tygodniu) dla 50 Beneficjentów Końcowych na terenie Gminy Dziemiany w miejscach instalacji wskazanych przez Zamawiającego w Załączniku nr 8 do SIWZ, wraz z dostawą, instalacją oraz konfiguracją sprzętu wymaganego do realizacji usługi założeniu możliwości technicznych dostarczenia usługi.
- Usługa dostępu do sieci publicznej Internet musi być zapewniona bez jakichkolwiek ograniczeń czasu dostępu. Oferowana usługa musi zapewniać nielimitowany transfer przesłanych bądź odebranych danych. Zamawiający dopuszcza wykorzystanie infrastruktury innego dostawcy usług dla nie więcej niż 10% Beneficjentów Końcowych.

#### *Parametry techniczne*

• Przepustowość dostępu do sieci Internet musi spełniać parametry: download minimum 4Mbit/s, upload minimum 0,5Mbit/s. W przypadku braku możliwości technicznych Zamawiający dopuszcza następujące wartości minimalne: download minimum 64 kbit/s,

#### *Instalacja*

- Wykonawca jest odpowiedzialny za doprowadzenie, uruchomienie i aktywację usługi.
- W celu instalacji urządzeń przewodowych lub bezprzewodowych, Wykonawca musi samodzielnie uzyskać wymagane prawem pozwolenia w tym właściciela budynku i dokonać wymaganych prawem zgłoszeń oraz dokonać niezbędnych ustaleń technicznych w celu podłączenia łącza, o ile będą wymagane.

#### *Uwagi*

- Wykonawca jest zobowiązany dołączyć do oferty Regulamin świadczenia usług.
- Wykonawca zobowiązany jest zapewnić Infolinię do zgłaszania usterek.
- Maksymalny czas usunięcia awarii do 24 godziny w dni robocze od momentu zgłoszenia przez Beneficjentów Końcowych

#### *Ocena zgodności urządzeń z SIWZ:*

· Oferenci są zobowiązani do podania w ofercie producenta, model lub symbol proponowanego urządzeni i oprogramowania.

· Zamawiający żąda ponadto złożenia wraz z ofertą dokumentów wskazanych w SWIZ oraz w Szczegółowym Opisie Przedmioty Zamówienia (m.in. karty techniczne, certyfikaty, deklaracje zgodności, itp.) potwierdzających, że oferowane produkty, sprzęt spełniają wymagania Zamawiającego zawarte w niniejszym SIWZ.

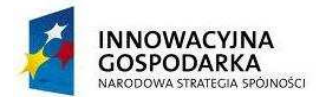

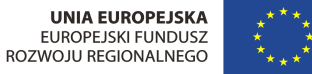

Załącznik nr 2 do SIWZ

Wykonawca:

**Gmina Dziemiany Ul. 8 Marca 3 83-425 Dziemiany** 

# **OŚWIADCZENIE**

Składając ofertę w postępowaniu o udzielenie zamówienia publicznego pn.: "**Dostawa sprzętu komputerowego i sygnału internetowego wraz z ich serwisem oraz szkolenia Beneficjentów końcowych w ramach realizacji projektu pt: Zapewnienie dostępu do Internetu osobom zagrożonym wykluczeniem cyfrowym z terenu Gminy Dziemiany"** oświadczamy, że nie zachodzą wobec nas przesłanki do wykluczenia z postępowania o udzielenie zamówienia publicznego, określone w art. 24 ust. 1 ustawy z dnia 29 stycznia 2004 r. Prawo zamówień publicznych (Dz. U. 2010 r. Nr 133, poz. 759 ze zm.)

.........................., dnia .................... ...................................................................

 $\overline{a}$ 

 *Miejscowość Podpis osoby (osób) upoważnionej do występowania w imieniu Wykonawcy<sup>1</sup>*

<sup>1</sup> Pożądany czytelny podpis albo podpis i pieczątka z imieniem i nazwiskiem

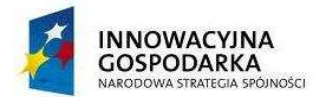

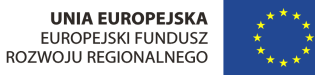

Załącznik nr 3 do SIWZ

Wykonawca:

**Gmina Dziemiany Ul. 8 Marca 3 83-425 Dziemiany** 

# **OŚWIADCZENIE**

Składając ofertę w postępowaniu o udzielenie zamówienia publicznego pn.: "**Dostawa sprzętu komputerowego i sygnału internetowego wraz z ich serwisem oraz szkolenia Beneficjentów końcowych w ramach realizacji projektu pt: Zapewnienie dostępu do Internetu osobom zagrożonym wykluczeniem cyfrowym z terenu Gminy Dziemiany"** oświadczamy, że spełniamy warunki dotyczące:

- 1. posiadania uprawnień do wykonywania określonej działalności lub czynności, jeżeli przepisy prawa nakładają obowiązek ich posiadania.
- 2. posiadania wiedzy i doświadczenia.
- 3. dysponowania odpowiednim potencjałem technicznym oraz osobami zdolnymi do wykonania zamówienia.
- 4. sytuacji ekonomicznej i finansowej.

.........................., dnia .................... ...................................................................

 $\overline{a}$ 

 *Miejscowość Podpis osoby (osób) upoważnionej do występowania w imieniu Wykonawcy<sup>2</sup>*

<sup>&</sup>lt;sup>2</sup> Pożądany czytelny podpis albo podpis i pieczątka z imieniem i nazwiskiem

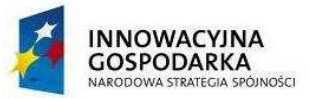

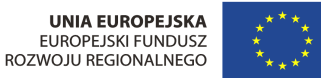

Wykonawca: Załącznik nr 4 do SIWZ

**Gmina Dziemiany Ul. 8 Marca 3 83-425 Dziemiany** 

# **WYKAZ WYKONANYCH, A W PRZYPADKU ŚWIADCZEŃ OKRESOWYCH LUB CIĄGŁYCH RÓWNIEŻ**

# **WYKONYWANYCH DOSTAW**

(w ciągu trzech ostatnich lat przed upływem terminu składania ofert, a jeżeli okres prowadzenia działalności jest krótszy – w tym okresie)

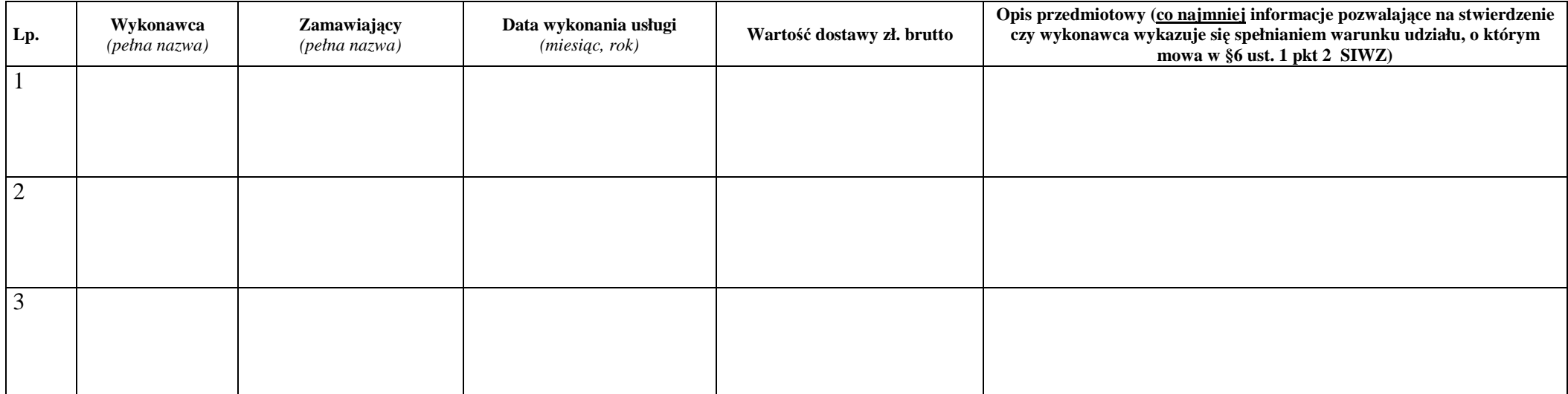

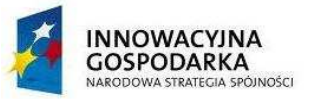

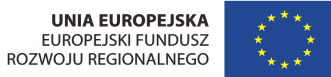

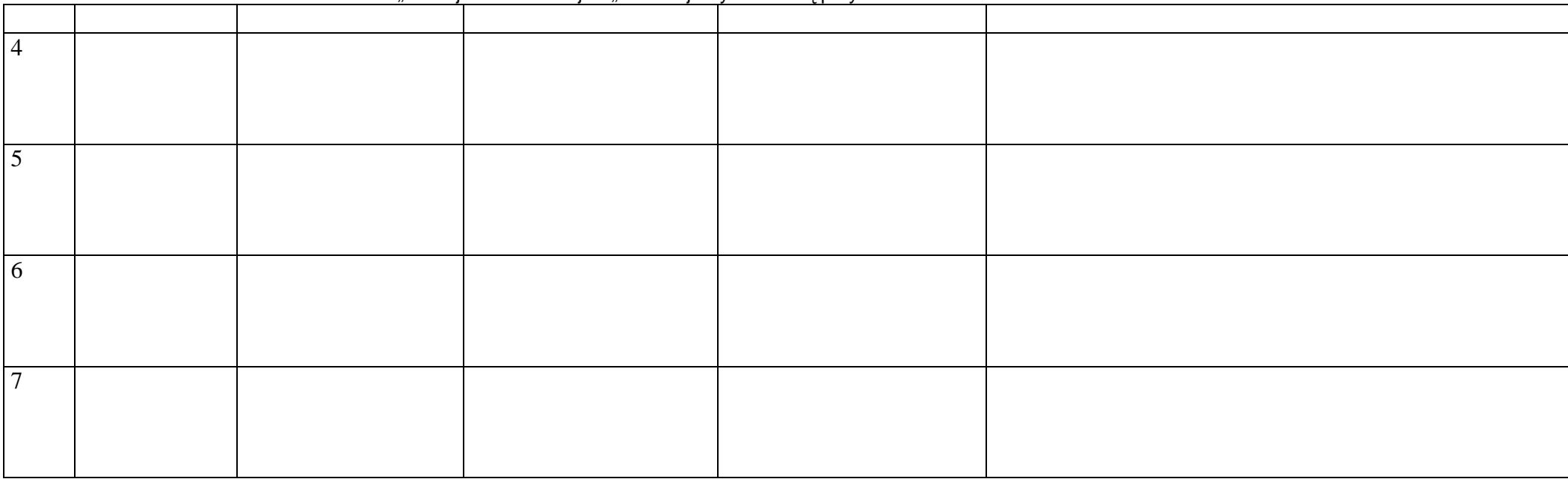

.............................., dnia .................... ............................................................................ *Miejscowość*

*Podpis osoby (osób) upoważnionej do występowania w imieniu Wykonawcy<sup>3</sup>*

<sup>3</sup> Pożądany czytelny podpis albo podpis i pieczątka z imieniem i nazwiskiem

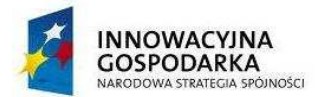

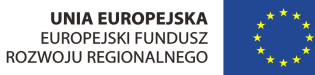

Załącznik nr 5 do SIWZ

Wykonawca:

**Gmina Dziemiany Ul. 8 Marca 3 83-425 Dziemiany** 

# *F o r m u l a r z O f e r t o w y*

#### **I. OFERTA ZŁOŻONA PRZEZ WYKONAWCĘ / PODMIOTY WSPÓLNIE UBIEGAJĄCE SIĘ O ZAMÓWIENIE**

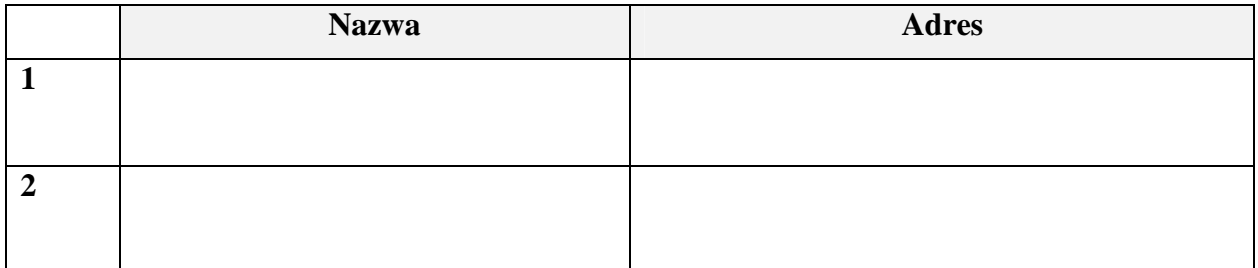

#### **II. OSOBA DO KONTAKTU**

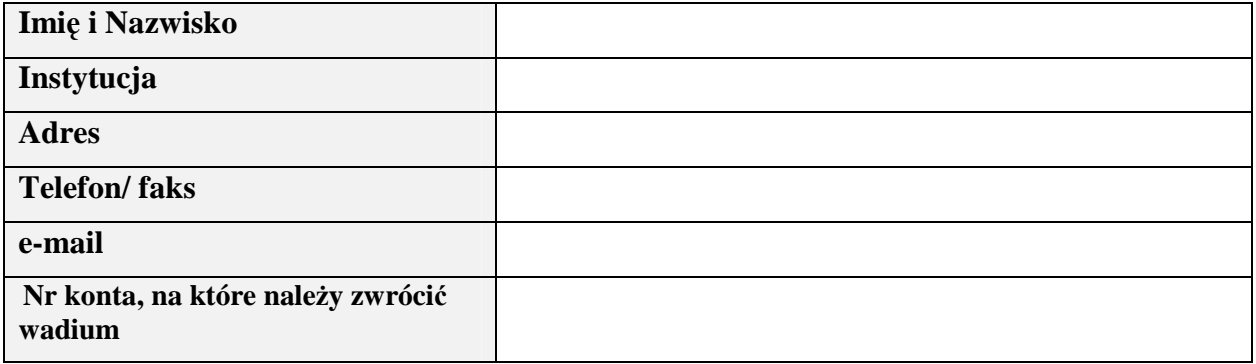

#### **III. TREŚĆ OFERTY**

W odpowiedzi na ogłoszenie o przetargu nieograniczonym, oświadczamy, że:

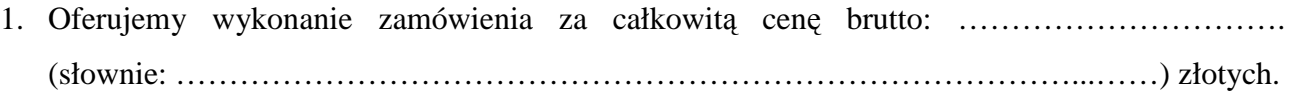

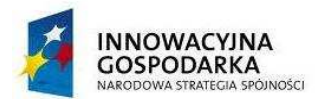

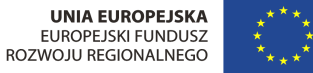

- 2. Zapoznaliśmy się ze Specyfikacją Istotnych Warunków Zamówienia (SIWZ) i nie wnosimy do niej zastrzeżeń oraz zdobyliśmy informacje niezbędne do właściwego wykonania zamówienia.
- 3. Jesteśmy związani niniejszą ofertą na czas wskazany w SIWZ.
- 4. Zawarty w SIWZ projekt umowy został przez nas zaakceptowany i zobowiązujemy się w przypadku wybrania naszej oferty – do zawarcia umowy według wzoru określonego w Załączniku nr 7 do SIWZ, w miejscu i terminie wyznaczonym przez Zamawiającego.
- 5. Wskazany w poniższej tabeli zakres prac zamierzamy powierzyć podwykonawcom:

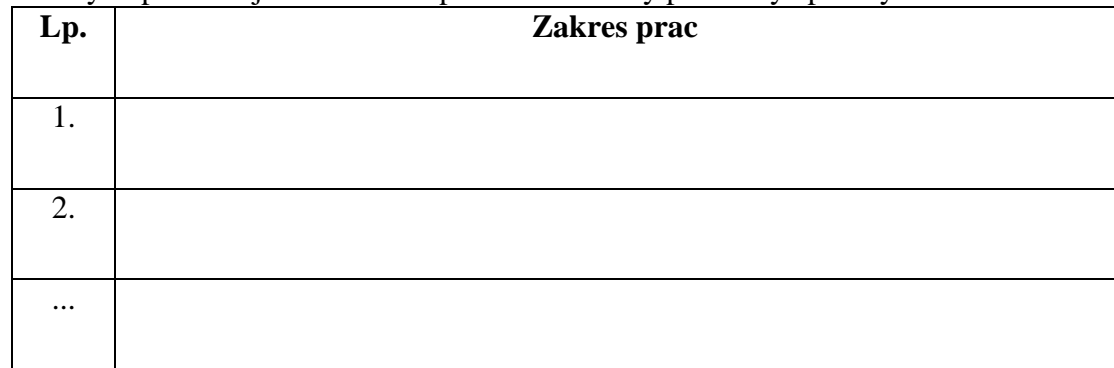

- 6. Oferta zawiera łącznie …………………… ponumerowanych i parafowanych stron.
- 7. Oświadczamy, że informacje i dokumenty wymienione w …………, zawarte na stronach od …… do …… stanowią tajemnicę przedsiębiorstwa w rozumieniu art. 11 ustawy z dnia 16 kwietnia 2003r. o zwalczaniu nieuczciwej konkurencji i zastrzegamy, że nie mogą być udostępnione.
- 8. Do oferty zostały dołączone następujące załączniki (należy wyliczyć wszystkie załączniki):

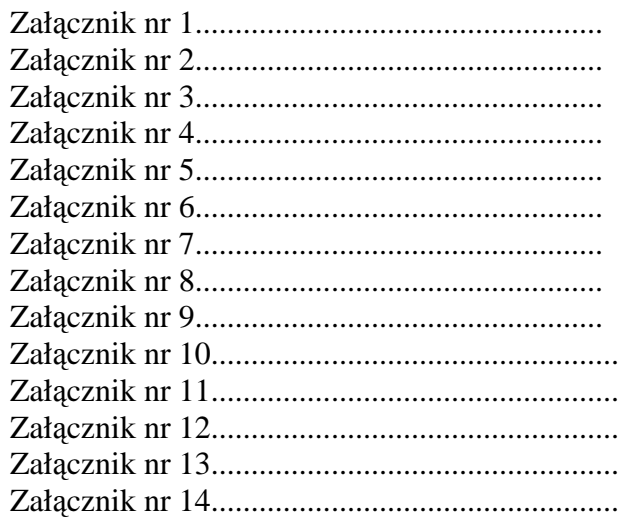

*……………………………………………..* ……...................................................................

 *(miejscowość, data)* (*imię i nazwisko, stanowisko, pieczątka firmowa) (podpis osoby/osób uprawnionej do reprezentowania Wykonawcy)* 

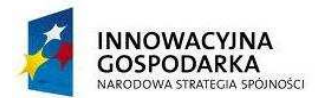

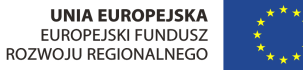

Załącznik nr 6 do SIWZ

#### **UMOWA nr ................. (projekt)**

zawarta w dniu .......................... w Dziemianach pomiedzy:

**Gminą Dziemiany, ul. 8-go Marca 3, 83-425 Dziemiany, NIP 591-15-67-754** zwaną dalej "Zamawiającym" reprezentowaną przez:

#### *Leszka Pobłockiego – Wójta Gminy Dziemiany,*

*przy kontrasygnacie* 

#### *Anny Kryzel – Skarbnika Gminy Dziemiany,*

a przedsiębiorstwem: **...............................................** z siedzibą: ……………… ul. …………….. , numer identyfikacji podatkowej NIP .................., REGON ....................... zwanym dalej **"Wykonawcą"** reprezentowanym przez:

*..................................................................*

W wyniku wyboru Wykonawcy, w postępowaniu o udzielenie zamówienia publicznego w trybie przetargu nieograniczonego, została zawarta umowa następującej treści:

#### § 1

- 1. Przedmiotem umowy jest "**Dostawa sprzętu komputerowego i sygnału internetowego wraz z ich serwisem oraz szkolenia Beneficjentów końcowych w ramach realizacji projektu pt: Zapewnienie dostępu do Internetu osobom zagrożonym wykluczeniem cyfrowym z terenu Gminy Dziemiany"** realizowanego w ramach Programu Operacyjnego Innowacyjna Gospodarka 2007-2013, oś priorytetowa 8 "Społeczeństwo informacyjne – zwiększanie innowacyjności gospodarki", działanie 8.3 "Przeciwdziałanie wykluczeniu cyfrowemu – eInclusion", określonego w ofercie Wykonawcy.
- 2. Wykonawca zobowiązuje się do realizacji przedmiotu umowy zgodnie z SIWZ stanowiącą załącznik nr 1 do niniejszej umowy oraz ofertą Wykonawcy z dnia ……….... stanowiącą załącznik nr 2 do umowy.

#### § 2

- 1. Przedmiot umowy winien być fabrycznie nowy, nieużywany, nieuszkodzony, nieobciążony prawami osób trzecich oraz winien spełniać normy bezpieczeństwa.
- 2. Wykonawca dostarczy przedmiot umowy własnym transportem do miejsca odbioru przedmiotu umowy wskazanego przez Zamawiającego.
- 3. Dostawa nastąpi na własny koszt Wykonawcy, w opakowaniu firmowym odpowiadającym właściwościom sprzętu, zapewniającym jego całość i nienaruszalność.
- b. Dostawa obejmuje instalację zestawów komputerowych dla Beneficjentów Końcowych oraz Jednostek Podległych składająca się z jednostki komputera stacjonarnego, monitora, klawiatury wraz z zainstalowanym systemem operacyjnym, pakietem biurowym, programem ochrony rodzicielskiej oraz oprogramowaniem antywirusowym; drukarek laserowych dla Jednostek podległych; przyłączenie do publicznej sieci Internet wskazanych przez Zamawiającego oraz przeprowadzenie szkoleń Beneficjentów Końcowych wytypowanych do wsparcia z terenu Gminy Dziemiany w ramach projektu "**Zapewnienie dostępu do Internetu osobom zagrożonym wykluczeniem cyfrowym z terenu Gminy Dziemiany"** realizowanego przez Gminę Dziemiany

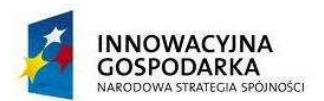

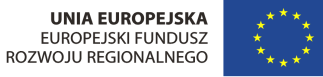

Projekt jest współfinansowany ze środków Europejskiego Funduszu Rozwoju Regionalnego w ramach Programu Operacyjnego Innowacyjna Gospodarka 2007-2013, działanie 8.3. "Przeciwdziałanie wykluczeniu cyfrowemu – eInclusion "

oś priorytetowa 8. "Społeczeństwo informacyjne – zwiększanie innowacyjności gospodarki" "Dotacje na innowacje" "Inwestujemy w Waszą przyszłość"

i współfinansowanego ze środków Europejskiego Funduszu Rozwoju Regionalnego w ramach Programu Operacyjnego Innowacyjna Gospodarka 2007-2013, oś priorytetowa 8 "Społeczeństwo informacyjne – zwiększanie innowacyjności gospodarki", działanie 8.3 "Przeciwdziałanie wykluczeniu cyfrowemu – eInclusion".

- 4. Wykaz lokalizacji, w których zostaną zainstalowane zestawy komputerowe zawarty jest w Załączniku nr 3 do umowy.
- 5. Wykonawca zobowiązuje się do zachowania w tajemnicy danych podanych w wykazie lokalizacji, o którym mowa w ust. 4 oraz do zapewnienia zachowania w tajemnicy tych danych przez osoby wykonujące w jego imieniu i na jego rzecz czynności objętych przedmiotem zamówienia.
- 6. Zamawiający zastrzega sobie prawo do zmiany miejsca dostawy (dot. adresu lokalizacji wskazanych w Załączniku nr 3 do umowy).

§ 3

Terminy realizacji przedmiotu zamówienia:

- 1. Dostawa komputerów i drukarek wraz z montażem i uruchomieniem w miejscach wyzanaczonych przez Zamawiającego do 18.10.2013 r.
- 2. Aktywacja Internetu do 15.11.2013 r.
- 3. Wykonanie usługi szkolenia do 29.11.2013 r.
- 4. Wykonywanie usług polegających na dostawie Internetu, serwisu i ubezpieczenia komputerów do **30.09.2015 r.**

§ 4

- 1. Odbiór sprzętu i oprogramowania przez Zamawiającego przeprowadzony będzie w dwóch etapach: odbiór ilościowy – w chwili dostawy oraz odbiór jakościowy – po zainstalowaniu, uruchomieniu i przetestowaniu sprzętu, oprogramowania i Internetu.
- 2. W terminie do 21 dni od dostarczenia przedmiotu umowy przez Wykonawcę, Zamawiający dokona jego protokolarnego odbioru jakościowego.
- 3. Integralną część protokołu odbioru stanowią dokumenty dotyczące sprzętu, a mianowicie: certyfikaty jakości, dokumentacja techniczna, licencje, gwarancje, instrukcje obsługi w języku polskim, instrukcje dotyczące eksploatacji.
- 4. W przypadku stwierdzenia przez Zamawiającego, że Wykonawca dostarczył przedmiot umowy niezgodny z opisem zawartym w ofercie lub sprzęt jest niekompletny lub posiada ślady zewnętrznego uszkodzenia Zamawiający odmówi jego odbioru, określając w protokole przyczyny odmowy odbioru.
- 5. W sytuacji określonej w ust. 4 Zamawiający wyznaczy Wykonawcy nowy termin dostarczenia przedmiotu umowy zgodnego z opisem zawartym w ofercie, kompletnego i wolnego od wad. Procedura czynności odbioru w tym przypadku zostanie powtórzona, a Wykonawca zostanie obciążony karą umowną, o której mowa w § 8 ust. 1.
- 6. Nie dostarczenie przez Wykonawcę przedmiotu umowy w terminie wyznaczonym przez Zamawiającego zgodnie z ust. 5, skutkuje odstąpieniem od umowy przez Zamawiającego z przyczyn zależnych od Wykonawcy i obciążeniem Wykonawcy karą umowną, o której mowa w § 8 ust. 2.

- 1. Zamawiający zobowiązuje się zapłacić Wykonawcy za przedmiot umowy określony w § 1 wynagrodzenie w wysokości brutto ……………………………………………...…. zł (słownie złotych: ………………………………………………….), w tym należny podatek VAT.
- 2. Wynagrodzenie, o którym mowa w ust. 1 obejmuje wszystkie koszty związane z realizacją przedmiotu umowy.

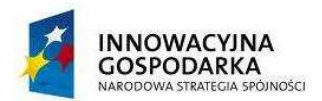

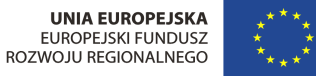

- 3. Zapłata wynagrodzenia na rzecz Wykonawcy nastąpi przelewem na konto Wykonawcy podane na fakturach po obustronnym podpisaniu każdego z protokołów częściowych (protokół odbioru ilościowego, protokół odbioru jakościowego, protokół wykonania usługi szkolenia) w terminie do 30 dni po przedłożeniu i merytorycznym zatwierdzeniu przez Zamawiającego faktur Wykonawcy.
- 4. Z tytułu opóźnienia w wypłacie wynagrodzenia z przyczyn braku środków pochodzących z dofinansowania, Wykonawcy nie przysługują odsetki ustawowe za opóźnienie.
- 5. Wynagrodzenie współfinansowane jest przez Unię Europejską w ramach Europejskiego Funduszu Rozwoju Regionalnego.

#### § 6

- 1. Wykonawca jest odpowiedzialny względem Zamawiającego za wszelkie wady fizyczne przedmiotu umowy, w tym także sprzętu i oprogramowania komputerowego.
- 2. Przez wadę fizyczną rozumie się w szczególności jakąkolwiek niezgodność przedmiotu umowy, sprzętu i oprogramowania komputerowego z opisem przedmiotu zamówienia zawartym w SIWZ oraz w ofercie Wykonawcy.
- 3. Wykonawca jest odpowiedzialny względem Zamawiającego za wszelkie wady prawne dostarczonego przedmiotu umowy, w tym sprzętu i oprogramowania komputerowego, w tym również za ewentualne roszczenia osób trzecich wynikające z naruszenia praw własności intelektualnej lub przemysłowej, w tym praw autorskich, patentów, praw ochronnych na znaki towarowe oraz praw z rejestracji na wzory użytkowe i przemysłowe, pozostające w związku z wprowadzeniem sprzętu i oprogramowania komputerowego do obrotu na terytorium Rzeczypospolitej Polskiej i zobowiązuje się zwolnić Zamawiającego z obowiązku świadczenia wobec tych osób.

§ 7

- 1. Wykonawca gwarantuje, że przedmiot umowy dostarczony w ramach umowy będzie fabrycznie nowy, wolny od wad i odpowiadający parametrom określonym w Specyfikacji Istotnych Warunków Zamówienia.
- 2. Wykonawca oświadcza, że przedmiot umowy posiada pakiet usług gwarancyjnych kierowanych do użytkowników z obszaru Rzeczypospolitej Polskiej.
- 3. Wykonawca udziela gwarancji na prawidłowe działanie sprzętu i oprogramowania na okres minimum 36 miesięcy licząc od daty podpisania protokołu odbioru jakościowego dla ostatniej lokalizacji. Wykonawca zobowiązuje się przekazać Zamawiającemu dokument gwarancyjny w dniu odbioru przedmiotu dostawy. Dokument ten winien określać warunki serwisowania gwarancyjnego, pogwarancyjnego, wykaz punktów serwisowych, okres gwarancji, terminy usunięcia stwierdzonych wad i usterek a także wskazywać całość świadczeń gwaranta na rzecz Zamawiającego.
- 4. W okresie gwarancji Wykonawca zobowiązuje się dokonywać nieodpłatnych okresowych przeglądów i konserwacji przedmiotu umowy, w uzgodnionych z Zamawiającym terminach.
- 5. Koszty dostarczenia ww. sprzętu z miejsca instalacji do punktu serwisowego oraz z punktu serwisowego do miejsca instalacji ponosi Wykonawca.
- 6. Zamawiający może zgłosić nieprawidłowe działanie sprzętu i oprogramowania (awarię) poprzez sieć Internet przy pomocy standardowej przeglądarki WWW lub poczty elektronicznej, jak również faksem i telefonicznie: …………………………………..
- 7. Wykonawca zobowiązany jest do naprawy sprzętu w terminie 14 dni od poinformowania o awarii lub dostarczyć w tym terminie urządzenia zastępcze o takich samych parametrach i standardach lub uzgodnione z Zamawiającym urządzenia o podobnej funkcjonalności – do czasu naprawy sprzętu uszkodzonego.

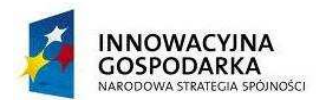

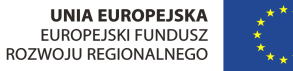

"Dotacje na innowacje" "Inwestujemy w Waszą przyszłość"

- 8. W przypadku gdy naprawa urządzenia potrwa dłużej niż 6 tygodni lub gdy urządzenie będzie naprawiane czterokrotnie podczas okresu gwarancyjnego, Zamawiającemu przysługuje wymiana urządzenia na nowe, takie samo lub inne o co najmniej takich samych parametrach i funkcjach użytkowych.
- 9. Okres trwania gwarancji przedłuża się o czas trwania naprawy.
- 10. Gwarancja nie może ograniczać praw Zamawiającego do:
- 1) powierzania sprzętu i oprogramowania, stanowiącego przedmiot zamówienia, osobom trzecim, celem ich instalacji i konserwacji w miejscu eksploatacji;
- 2) przenoszenia dostarczonego sprzętu i oprogramowania, w związku ze zmianą siedziby Zamawiającego;
- 3) przekazywania dostarczonego sprzętu i oprogramowania do innych lokalizacji niż wymienione w załączniku nr 3 do umowy.

§ 8

- 1. Wykonawca zapłaci Zamawiającemu karę umowną w wysokości 0,5 % całkowitej wartości brutto zamówienia licząc za każdy dzień zwłoki za nie wywiązanie się z któregokolwiek z terminów opisanych w § 3.
- 2. Odstąpienie od umowy przez Wykonawcę z przyczyn niezależnych od Zamawiającego oraz odstąpienie od umowy przez Zamawiającego z przyczyn zależnych od Wykonawcy, a w szczególności w przypadku zwłoki Wykonawcy w realizacji przedmiotu umowy powyżej 10 dni, stanowi podstawę dla Zamawiającego do obciążenia Wykonawcy karą umowną w wysokości 25 % wartości brutto przedmiotu umowy.
- 3. Jeżeli zastrzeżone kary nie pokryją poniesionej szkody Zamawiający może dochodzić na zasadach ogólnych odszkodowań przewyższających kary umowne.
- 4. Zamawiający ma prawo dokonać potrącenia naliczonych kar umownych z wynagrodzenia należnego Wykonawcy.

#### § 9

Strony postanawiają, że uprawnionymi do reprezentowania stron i odpowiedzialnymi za realizację postanowień umowy są:

- z ramienia Wykonawcy: ......................................................

- z ramienia Zamawiającego: ................................................

#### § 10

Wykonawca nie może powierzyć wykonywania zobowiązań wynikających z niniejszej umowy osobie trzeciej bez zgody Zamawiającego wyrażonej na piśmie.

#### § 11

W sprawach nie unormowanych niniejszą umową mają zastosowanie odpowiednie przepisy Kodeksu cywilnego i ustawy Prawo zamówień publicznych.

Wszelkie spory, jakie mogą wyniknąć z realizacji niniejszej umowy, będą rozstrzygane przez sąd powszechny właściwy miejscowo dla siedziby Zamawiającego.

#### § 12

Umowę sporządzono w 3 jednobrzmiących egzemplarzach, 2 dla Zamawiającego i 1 dla Wykonawcy.

§ 13

Integralną część niniejszej umowy stanowią załączniki: 1. Specyfikacja Istotnych Warunków Zamówienia, 2. Oferta złożona przez Wykonawcę, 3. Wykaz lokalizacji.

ZAMAWIAJĄCY: WYKONAWCA

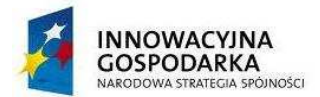

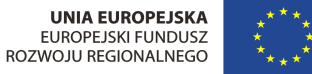

Załącznik nr 7 do SIWZ

Wykonawca:

**Gmina Dziemiany Ul. 8 Marca 3 83-425 Dziemiany** 

# **Informacja**

Składając ofertę w postępowaniu o udzielenie zamówienia publicznego pn.: "Dostawa sprzętu **komputerowego i sygnału internetowego wraz z ich serwisem oraz szkolenia Beneficjentów końcowych w ramach realizacji projektu pt: Zapewnienie dostępu do Internetu osobom zagrożonym wykluczeniem cyfrowym z terenu Gminy Dziemiany"** oświadczam, iż Wykonawca nie należy / należy $^4$  do grupy kapitałowej w skład której wchodzą następujące podmioty:

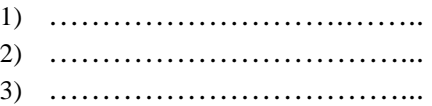

.........................., dnia .................... ...................................................................

 *Miejscowość Podpis osoby (osób) upoważnionej do występowania w imieniu Wykonawcy<sup>5</sup>*

4 Niepotrzebne skreślić

 $\overline{a}$ 

<sup>&</sup>lt;sup>5</sup> Pożądany czytelny podpis albo podpis i pieczątka z imieniem i nazwiskiem

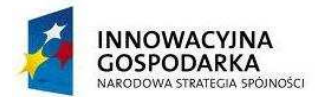

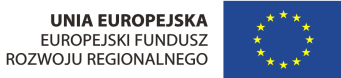

Załącznik nr 8 do SIWZ

# **Wykaz lokalizacji instalacji Beneficjentów Końcowych, w których Wykonawca dostarczy usługę dostępu do Internetu.**

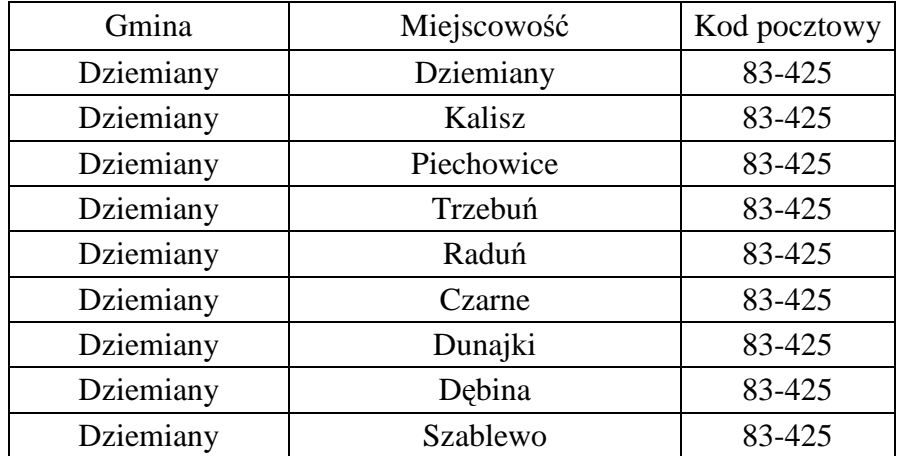

Wykaz lokalizacji instalacji zestawów komputerowych w JST.

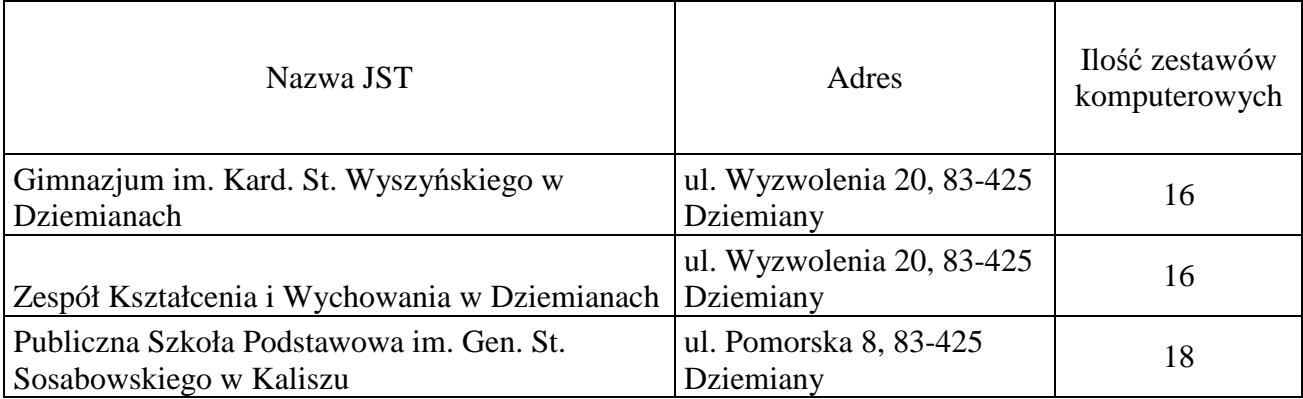